iPOS481x XZ

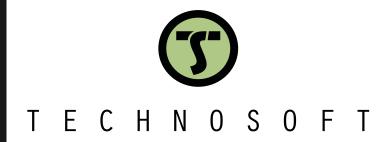

Intelligent Servo Drive for Step, DC, Brushless DC and AC Motors **Intelligent Servo Drives** 

Technical Reference

| Tab   | le of contents                                  | 2  |
|-------|-------------------------------------------------|----|
| Rea   | d This First                                    | 4  |
|       | out This Manual                                 |    |
|       | tational Conventions                            |    |
|       | ndemarks                                        |    |
|       | lated Documentation                             |    |
|       | ou Need Assistance                              |    |
| IT yo | ou Need Assistance                              | 0  |
| 1 \$  | Safety information                              | 6  |
| 1.1   | Warnings                                        | 6  |
| 1.2   | Cautions                                        | 7  |
| 1.3   | Quality system, conformance and certifications  | 7  |
| 2 I   | Product Overview                                | 8  |
| 2.1   | Introduction                                    | 8  |
| 2.2   | Product Features                                | 9  |
| 2.3   | Identification Labels                           |    |
| 2.4   | Supported Motor-Sensor Configurations           | 11 |
| 2     | 2.4.1Single loop configurations                 | 11 |
| 2     | 2.4.2Dual loop configurations                   | 11 |
| 3 I   | Hardware Installation                           | 12 |
| 3.1   | iPOS481x XZ-CAT Board Dimensions                | 12 |
| 3.2   | iPOS481x XZ-CAN Board Dimensions                |    |
| 3.3   | Connectors and Pinouts                          |    |
| 3     | 3.3.1Pinouts for iPOS481x XZ-CAT                | 13 |
|       | 3.3.2Pinouts for iPOS481x XZ-CAN                |    |
|       | 3.3.3Mating Connectors for CAT and CAN versions |    |
|       | 3.3.4Mechanical Mounting                        |    |
|       | 3.3.1Cable sets                                 |    |
| 3.4   |                                                 |    |
|       | 3.4.1iPOS481x XZ-CAT connection diagram         |    |
|       | 3.4.2iPOS481x XZ-CAN connection diagram         |    |
| 3.5   | 3.5.1PNP inputs                                 |    |
|       | 3.5.2 NPN inputs                                |    |
|       | 3.5.3PNP outputs                                |    |
|       | 3.5.4 NPN outputs                               |    |
|       | 3.5.5Solenoid driver connection for motor brake |    |
|       | 3.5.6Analog Inputs Connection                   |    |
|       | 3.5.6.1 Recommendation for wiring               |    |
| 3.6   |                                                 |    |
|       | 3.6.1Brushless Motor connection                 |    |
|       | 3.6.22-phase Step Motor connection              |    |
|       | 3.6.33-Phase Step Motor connection              |    |
| 3     | 3.6.4DC Motor connection                        |    |
|       | 3.6.4.1 Recommendations for motor wiring        | 23 |

| 3.7 Feedback connections                                                               | 24 |
|----------------------------------------------------------------------------------------|----|
| 3.7.1Feedback#1 – Single-ended Incremental Encoder connection                          | 24 |
| 3.7.2Feedback#1 – Differential Incremental Encoder connection                          | 24 |
| 3.7.3Feedback#2 – Differential Incremental Encoder connection                          |    |
| 3.7.4Feedback#1 – Sine-Cosine Encoder connection                                       |    |
| 3.7.5 Feedback#2 – Absolute Encoder connection: SSI, BISS-C, EnDAT                     |    |
| 3.7.7Feedback#1 – Linear Hall connection                                               |    |
| 3.7.8 Digital Hall Connection for Motor + Hall + Incremental Encoder                   |    |
| 3.7.9 Digital Hall Connection for direct motor control without an encoder              |    |
| 3.7.10 Digital Hall Connection for direct motor control without an encoder             |    |
| 3.7.10.1 General recommendations for feedback wiring                                   |    |
| 3.8 Power Supply and STO Connection                                                    |    |
| 3.8.1Supply Connection                                                                 |    |
| 3.8.1.1 Recommendations for Supply Wiring                                              |    |
|                                                                                        |    |
| 3.9 USB connection                                                                     |    |
| 3.9.1USB connection                                                                    |    |
| 3.10 CAN-bus connection (for CAN drives only)                                          |    |
| 3.10.1CAN connection                                                                   |    |
| 3.10.1.1 Recommendation for wiring                                                     |    |
| 3.11 Recommendations for EtherCAT Wiring (for CAT drives)                              | 34 |
| 3.12 Disabling the setup table at startup (CAT drives); Disabling Autorun (CAN drives) |    |
| 3.12.1Disabling Autorun (for CAN drives)                                               |    |
| 3.12.2Disabling the setup table at startup (for CAT drives)                            |    |
| 3.13 CAN Operation Mode and Axis ID Selection for CAN drives                           |    |
| 3.13.1LED indicators for CAN drives                                                    | 36 |
| 3.14 AxisID Selection for CAT drives                                                   | 37 |
| 3.14.1LED indicators for CAT drives                                                    | 37 |
| 3.14.2EtherCAT® RUN and ERROR LED Indicators                                           | 38 |
| 3.15 Electrical Specifications                                                         | 39 |
| 3.15.4Environmental Characteristics                                                    | 39 |
| 3.15.5Logic Supply Input (+VLOG)                                                       | 39 |
| 3.15.6Motor Supply Input (+V <sub>MOT</sub> )                                          | 39 |
| 3.15.7Motor Outputs (A/A+, B/A-, C/B+, CR/B-)                                          |    |
| 3.15.8 Digital Inputs (IN0, IN1, IN2/LSP, IN3/LSN, IN4, IN5)                           |    |
| 3.15.9 Digital Outputs (OUT1, OUT2/Error, OUT3/ Ready, OUT4, OUT5)                     |    |
| 3.15.10 Digital Outputs (OUT0) 1                                                       |    |
| 3.15.11Digital Hall Inputs (Hall1, Hall2, Hall3)                                       |    |
| 3.15.12Linear Hall Inputs (LH1, LH2, LH3)                                              |    |
| 3.15.13 Sin-Cos Encoder Inputs (Sin+, Sin-, Cos+, Cos-)                                |    |
| 3.15.14 Encoder #1 Inputs (A1+, A1-, B1+, B1-, Z1+, Z1-,)                              |    |
| 3.15.15 Encoder #2 Inputs (A2+, A2-, B2+, B2-, Z2+, Z2-)                               |    |
| 3.15.16. Analog 05V Input ( FDBK)                                                      |    |
| 3.15.17Analog +/- 10V Input ( REF)                                                     |    |
| 3.15.18. Absolute Encoder Interface: SSI, BISS, EnDAT                                  |    |
| 3.15.19. CAN-Bus (for CAN drives)                                                      |    |
| 3.15.21 EtherCAT ports J21 and J22 (for CAT drives)                                    |    |
| 3.15.22 Safe Torque OFF (STO1+; STO1-; STO2+; STO2-)                                   |    |
| 3.15.23 Conformity                                                                     |    |
| 3.16 Derating curves                                                                   | 45 |
| Memory Man                                                                             | 46 |
|                                                                                        |    |

#### **Read This First**

Whilst Technosoft believes that the information and guidance given in this manual is correct, all parties must rely upon their own skill and judgment when making use of it. Technosoft does not assume any liability to anyone for any loss or damage caused by any error or omission in the work, whether such error or omission is the result of negligence or any other cause. Any and all such liability is disclaimed.

All rights reserved. No part or parts of this document may be reproduced or transmitted in any form or by any means, electrical or mechanical including photocopying, recording or by any information-retrieval system without permission in writing from Technosoft S.A.

The information in this document is subject to change without notice.

#### About This Manual

This book is a technical reference manual for:

| Product Name    | Part Number   | Output                     | current                    | Communication                 |  |
|-----------------|---------------|----------------------------|----------------------------|-------------------------------|--|
| Product Name    | Part Number   | Nominal                    | Peak                       | Communication                 |  |
| iPOS4810 XZ-CAT | P022.825.E122 | 100/11/10                  |                            | Serial RS-232; USB; EtherCAT® |  |
| iPOS4810 XZ-CAN | P022.825.E102 | 10A <sub>RMS</sub> / 14.1A |                            | Serial RS-232; USB; CAN       |  |
| iPOS4815 XZ-CAT | P022.826.E122 | 15A <sub>RMS</sub> / 21.2A | 28.3A <sub>RMS</sub> / 40A | Serial RS-232; USB; EtherCAT® |  |
| iPOS4815 XZ-CAN | P022.826.E102 | TOARMS / Z I.ZA            |                            | Serial RS-232; USB; CAN       |  |

In order to operate the **iPOS481x** drives, you need to pass through 3 steps:

- Step 1 Hardware installation
- ☐ Step 2 Drive setup using Technosoft EasySetUp software for drive commissioning
- Step 3 Motion programming using one of the options:
  - ☐ A CANopen master¹ or an EtherCAT® master²
  - ☐ The drives **built-in motion controller** executing a Technosoft Motion Language (**TML**) program developed using Technosoft **EasyMotion Studio** software
  - ☐ A TML\_LIB motion library for PCs (Windows or Linux) <sup>3</sup>
  - ☐ A TML\_LIB motion library for PLCs <sup>3</sup>
  - ☐ A **distributed control** approach which combines the above options, like for example a host calling motion functions programmed on the drives in TML

This manual covers **Step 1** in detail. It describes the iPOS481x hardware including the technical data, the connectors and the wiring diagrams needed for installation.

For **Step 2 and 3**, please consult the document **EasyMotion Studio – Quick Setup and Programming Guide**. For detailed information regarding the next steps, refer to the related documentation.

#### **Notational Conventions**

This document uses the following conventions:

- iPOS481x- all products described in this manual
- IU units Internal units of the drive
- SI units International standard units (meter for length, seconds for time, etc.)
- STO Safe Torque Off
- TML Technosoft Motion Language
- CANopen Standard communication protocol that uses 11-bit message identifiers over CAN-bus
- TMLCAN Technosoft communication protocol for exchanging TML commands via CAN-bus, using 29bit message identifiers
- CoE CAN application protocol over EtherCAT®

<sup>&</sup>lt;sup>1</sup> when the iPOS481x XZ-CAN is set in CANopen mode

<sup>&</sup>lt;sup>2</sup> when using and iPOS481x XZ-CAT

<sup>&</sup>lt;sup>3</sup> available only for CAN versions

EtherCAT® is registered trademark and patented technology, licensed by Beckhoff Automation GmbH, Germany.

#### Related Documentation

iPOS4810 XZ-CAT Datasheet (P022.825.E122.DSH)

iPOS4810 XZ-CAN Datasheet (P022.825.E102.DSH)

iPOS4815 XZ-CAT Datasheet (P022.826.E122.DSH)

iPOS4815 XZ-CAN Datasheet (P022.826.E102.DSH)

- describes the hardware connections of the iPOS481x XZ CAN family of intelligent servo drives including the technical data and connectors.
- iPOS family Safe Torque Off (STO) Operating instructions ( 091.099.STO.Operating.Instructions.xxxx)
  - describes the principles of STO function, the applied standards, the safety-related data and the electrical data. It presents the requested information for installation and commissioning of STO function
- EasyMotion Studio Quick Setup and Programming Guide (P091.034.ESM-Quick.Setup.and.Programming.Guide.UM.xxxx) describes the compatible software installation, drive software setup commissioning, introduction to TML motion programming and motion evaluation tools.
- Help of the EasySetUp software describes how to use EasySetUp to quickly setup any Technosoft drive for your application using only 2 dialogues. The output of EasySetUp is a set of setup data that can be downloaded into the drive EEPROM or saved on a PC file. At power-on, the drive is initialized with the setup data read from its EEPROM. With EasySetUp it is also possible to retrieve the complete setup information from a drive previously programmed. EasySetUp can be downloaded free of charge from Technosoft web page
- iPOS CANopen Programming (part no. P091.063.iPOS.UM.xxxx) explains how to program the iPOS family of intelligent drives using CANopen protocol and describes the associated object dictionary for CiA 301 v.4.2 application layer and communication profile, CiA WD 305 v.2.2.13 layer settings services and protocols and CiA DSP 402 v3.0 device profile for drives and motion control now included in IEC 61800-7-1 Annex A, IEC 61800-7-201 and IEC 61800-7-301 standards
- **CoE Programming** (part no. P091.064.UM.xxxx) explains how to program the Technosoft intelligent drives using CAN application protocol over EtherCAT® and describes the associated object dictionary.
- Motion Programming using EasyMotion Studio (part no. P091.034.ESM.UM.xxxx) describes how to use the EasyMotion Studio to create motion programs using in Technosoft Motion Language (TML). EasyMotion Studio platform includes EasySetUp for the drive/motor setup, and a Motion Wizard for the motion programming. The Motion Wizard provides a simple, graphical way of creating motion programs and automatically generates all the TML instructions. With EasyMotion Studio you can fully benefit from a key advantage of Technosoft drives their capability to execute complex motions without requiring an external motion controller, thanks to their built-in motion controller. A demo version of EasyMotion Studio (with EasySetUp part fully functional) can be downloaded free of charge from the Technosoft web page
- TML\_LIB v2.0 (part no. P091.040.v20.UM.xxxx) explains how to program in C, C++,C#, Visual Basic or Delphi Pascal a motion application for the Technosoft intelligent drives using TML\_LIB v2.0 motion control library for PCs. The TML\_lib includes ready-to-run examples that can be executed on Windows or Linux (x86 and x64).
- **TML\_LIB\_LabVIEW v2.0 (part no. P091.040.LABVIEW.v20.UM.xxxx)** explains how to program in LabVIEW a motion application for the Technosoft intelligent drives using TML\_LIB\_LabVIEW v2.0 motion control library for PCs. The TML Lib LabVIEW includes over 40 ready-to-run examples.
- **TML\_LIB\_S7** (part no. P091.040.S7.UM.xxxx) explains how to program in a PLC Siemens series S7-300 or S7-400 a motion application for the Technosoft intelligent drives using TML\_LIB\_S7 motion control library. The TML\_LIB\_S7 library is IEC61131-3 compatible.
- TML\_LIB\_CJ1 (part no. P091.040.CJ1.UM.xxxx) explains how to program in a PLC Omron series CJ1 a motion application for the Technosoft intelligent drives using TML\_LIB\_CJ1 motion control library for PLCs. The TML\_LIB\_CJ1 library is IEC61131-3 compatible.
- **TML\_LIB\_X20** (part no. P091.040.X20.UM.xxxx) explains how to program in a PLC B&R series X20 a motion application for the Technosoft intelligent drives using TML\_LIB\_X20 motion control library for PLCs. The TML\_LIB\_X20 library is IEC61131-3 compatible.
- **TechnoCAN (part no. P091.063.TechnoCAN.UM.xxxx) –** presents TechnoCAN protocol an extension of the CANopen communication profile used for TML commands

| If you want to                                                                | Contact Technosoft at                                                                                                    |  |  |  |
|-------------------------------------------------------------------------------|----------------------------------------------------------------------------------------------------|--|--|--|
| Visit Technosoft online                                                       | World Wide Web: http://www.technosoftmotion.com/                                                                                                    |  |  |  |
| Receive general information or assistance (see Note)                          | World Wide Web: <a href="http://www.technosoftmotion.com/">http://www.technosoftmotion.com/</a> Email: <a href="mailto:sales@technosoftmotion.com">sales@technosoftmotion.com</a> |  |  |  |
| Ask questions about product operation or report suspected problems (see Note) | Tel: +41 (0)32 732 5500 Email: support@technosoftmotion.com                                                                                                    |  |  |  |
| Make suggestions about, or report errors in documentation.                    | Mail: Technosoft SA Avenue des Alpes 20 CH-2000 Neuchatel, NE Switzerland                                                                                                    |  |  |  |

## 1 Safety information

Read carefully the information presented in this chapter before carrying out the drive installation and setup! It is imperative to implement the safety instructions listed hereunder.

This information is intended to protect you, the drive and the accompanying equipment during the product operation. Incorrect handling of the drive can lead to personal injury or material damage.

The following safety symbols are used in this manual:

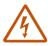

WARNING! SIGNALS A DANGER TO THE OPERATOR WHICH MIGHT CAUSE BODILY INJURY. MAY INCLUDE INSTRUCTIONS TO PREVENT THIS SITUATION

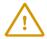

SIGNALS A DANGER FOR THE DRIVE WHICH MIGHT DAMAGE THE PRODUCT CAUTION! OR OTHER EQUIPMENT. MAY INCLUDE INSTRUCTIONS TO AVOID THIS SITUATION

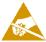

CAUTION! Indicates areas SENSITIVE TO electrostatic discharges (ESD) WHICH REQUIRE HANDLING IN AN ESD PROTECTED ENVIRONMENT

## 1.1 Warnings

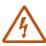

WARNING! THE VOLTAGE USED IN THE DRIVE MIGHT CAUSE ELECTRICAL SHOCKS. DO NOT TOUCH LIVE PARTS WHILE THE POWER SUPPLIES ARE ON

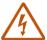

WARNING! TO AVOID ELECTRIC ARCING AND HAZARDS, NEVER CONNECT / DISCONNECT WIRES FROM THE DRIVE WHILE THE POWER SUPPLIES ARE ON

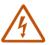

WARNING! THE DRIVE MAY HAVE HOT SURFACES DURING OPERATION.

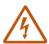

WARNING! DURING DRIVE OPERATION, THE CONTROLLED MOTOR WILL MOVE. KEEP AWAY FROM ALL MOVING PARTS TO AVOID INJURY

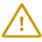

CAUTION! THE POWER SUPPLIES CONNECTED TO THE DRIVE MUST COMPLY WITH THE PARAMETERS SPECIFIED IN THIS DOCUMENT

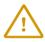

CAUTION! TROUBLESHOOTING AND SERVICING ARE PERMITTED ONLY FOR PERSONNEL AUTHORISED BY TECHNOSOFT

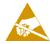

THE DRIVE CONTAINS ELECTROSTATICALLY SENSITIVE COMPONENTS
WHICH MAY BE DAMAGED BY INCORRECT HANDLING. THEREFORE THE DRIVE
SHALL BE REMOVED FROM ITS ORIGINAL PACKAGE ONLY IN AN ESD
PROTECTED ENVIRONMENT

To prevent electrostatic damage, avoid contact with insulating materials, such as synthetic fabrics or plastic surfaces. In order to discharge static electricity build-up, place the drive on a grounded conductive surface and also ground yourself.

## 1.3 Quality system, conformance and certifications

| qualityaustria Succeed with Quality  Net  MATMENDA GIFFCHARMAN | IQNet and Quality Austria certification about the implementation and maintenance of the Quality Management System which fulfills the requirements of Standard ISO 9001:2015.  Quality Austria Certificate about the application and further development of an effective Quality Management System complying with the requirements of Standard ISO 9001:2015                                                                                                    |
|----------------------------------------------------------------|----------------------------------------------------------------------------------------------------|
| REACH                                                          | <b>REACH Compliance -</b> TECHNOSOFT hereby confirms that this product comply with the legal obligations regarding Article 33 of the European REACH Regulation 1907/2006 (Registration, Evaluation, Authorization and Restriction of Chemicals), which came into force on 01.06.2007.                                                                                                    |
| ROHS                                                           | RoHS Compliance - Technosoft SA here with declares that this product is manufactured in compliance with the RoHS directive 2002/95/EC on the restriction of the use of certain hazardous substances in electrical and electronic equipment (RoHS)                                                                                                    |
| CE                                                             | Technosoft SA hereby declares that this product conforms to the following European applicable directives:  2014/30/EU                                                                                                    |
| CONTUCT                                                        | Conflict minerals statement - Technosoft declares that the company does not purchase 3T&G (tin, tantalum, tungsten & gold) directly from mines or smelters  We have no indication that Technosoft products contain minerals from conflict mines or smelters in and around the DRC.                                                                                                    |
| SSD                                                            | STO compliance – TUV SUD certifies that this product is SIL 3 / Cat 3 / PL e compatible and is in conformity with the following safety – related directives:  EN ISO 13849-1:2015 Safety of machinery - Safety-related parts of control systems - Part 1: General principles for design  EN 61800-5-1:2007 Adjustable speed electrical power drive systems — Safety requirements — Electrical, thermal and energy  EN 61800-5-2:2007 Adjustable speed electrical power drive systems - Safety requirements –Functional  EN 61508:2010 Functional safety of electrical/electronic/programmable electronic safety-related systems  EN ISO 13849-1:2008 Safety of machinery - Safety-related parts of control systems  EN 61326-3-1:2008 - General industrial applications - EMC - Immunity requirements for functional safety |

For other certifications visit: https://technosoftmotion.com/en/quality/

#### 2 Product Overview

#### 2.1 Introduction

The **iPOS481x** is a family of fully digital intelligent servo drives, based on the latest DSP technology and they offer unprecedented drive performance combined with an embedded motion controller.

Suitable for control of brushless DC, brushless AC (vector control), DC brushed motors and step motors, the iPOS481x drives accept as position feedback incremental encoders (quadrature or sine/cosine), absolute encoders (SSI, BiSS, Panasonic, Tamagawa, EnDAT, Nikon, Sanyo Denki) and linear Hall signals.

All drives perform position, speed or torque control and work in single, multi-axis or stand-alone configurations. Thanks to the embedded motion controller, the iPOS481x XZ drives combine controller, drive and PLC functionality in a single compact unit and are capable to execute complex motions without requiring intervention of an external motion controller. Using the high-level Technosoft Motion Language (TML) the following operations can be executed directly at drive level:

|   | Changing the motion modes and/or the motion parameters  Executing homing sequences  Controlling the parameter flow the parameters.                                     |
|---|----------------------------------------------------------------------------------------------------|
| ч | Controlling the program flow through:                                                                                                    |
|   | <ul> <li>Conditional jumps and calls of TML functions</li> </ul>                                                                                                    |
|   | <ul> <li>TML interrupts generated on pre-defined or programmable conditions (protections triggered<br/>transitions on limit switch or capture inputs, etc.)</li> </ul> |
|   | <ul> <li>Waits for programmed events to occur</li> </ul>                                                                                                    |
|   | Handling of digital I/O and analogue input signals  Executing arithmetic and logic operations                                                                          |
|   | Performing data transfers between axes                                                                                                    |
|   | Controlling motion of an axis from another one via motion commands sent between axes <sup>2</sup>                                                                      |
|   | Sending commands to a group of axes (multicast). This includes the possibility to start simultaneously motion sequences on all the axes from the group <sup>2</sup>    |
|   | Synchronizing all the axes from a network                                                                                                    |

By implementing motion sequences directly at drive level you can really distribute the intelligence between the master and the drives in complex multi-axis applications, reducing both the development time and the overall communication requirements. For example, instead of trying to command each movement of an axis, you can program the drives using TML to execute complex motion tasks and inform the master when these tasks are done. Thus, for each axis control the master job may be reduced at: calling TML functions stored in the drive EEPROM and waiting for a message, which confirms the TML functions execution completion.

All iPOS481x CAN drives are equipped with an USB and a CAN 2.0B interface that can be set by hardware pins to operate in 2 communication protocol modes:

|        | CANoper |
|--------|---------|
| $\Box$ | TMI CAN |

The iPOS481x CAT drives support only the EtherCAT® communication protocol. They communicate through the USB interface for software commissioning and the EtherCAT® interface.

When **CANopen** mode is selected, the iPOS481x conforms to **CiA 301 v4.2** application layer communication profile and **CiA DSP 402 v4.1.1** device profile for drives and motion control, now included in IEC 61800-7-1 Annex A, IEC 61800-7-201 and IEC 61800-7-301 standards . In this mode, the iPOS481x may be controlled via a CANopen master. The iPOS drive offers the possibility for a CANopen master to call motion sequences/ functions, written in TML and stored in the drive EEPROM, using manufacturer specific objects. Also, the drives can communicate separately between each other by using non reserved 11 bit identifiers.

When **TMLCAN** mode is selected, the iPOS481x behaves as standard Technosoft intelligent drive and conforms to Technosoft protocol for exchanging TML commands via CAN-bus. When TMLCAN protocol is used, it is not mandatory to have a master. Any iPOS481x can be set to operate standalone, and may play the role of a master to coordinate both the network communication/synchronization and the motion application via TML commands sent directly to the other drives.

<sup>&</sup>lt;sup>1</sup> Available if the master axis sends its position via a communication channel, or by using the secondary encoder input

<sup>&</sup>lt;sup>2</sup> Available only for CAN drives

When higher level coordination is needed, apart from a CANopen master, the iPOS481x drives can also be controlled via a PC or a PLC using one of the **TML LIB** motion libraries.

For iPOS481x commissioning EasySetUp or EasyMotion Studio PC applications may be used.

**EasySetUp** is a subset of EasyMotion Studio, including only the drive setup part. The output of EasySetUp is a set of setup data that can be downloaded into the drive EEPROM or saved on a PC file. At power-on, the drive is initialized with the setup data read from its EEPROM. With EasySetUp it is also possible to retrieve the complete setup information from a drive previously programmed. EasySetUp shall be used for drive setup in all cases where the motion commands are sent exclusively from a master. Hence neither the iPOS481x TML programming capability nor the drive camming mode are used. **EasySetUp can be downloaded free of charge from Technosoft web page.** 

EasyMotion Studio platform includes EasySetUp for the drive setup, and a Motion Wizard for the motion programming. The Motion Wizard provides a simple, graphical way of creating motion programs and automatically generates all the TML instructions. With EasyMotion Studio you can execute complex motions, thanks to their built-in motion controllers. EasyMotion Studio, may be used to program motion sequences in TML. This is the iPOS481x typical CAN operation mode when TMLCAN protocol is selected. EasyMotion Studio can also be used with the CANopen protocol, if the user wants to call TML functions stored in the drive EEPROM or to use the camming mode. With camming mode, EasyMotion Studio offers the possibility to quickly download and test a cam profile and also to create a .sw file with the cam data. The .sw file can be afterwards stored in a master and downloaded to the drive, wherever needed. A demo version of EasyMotion Studio (with EasySetUp part fully functional) can be downloaded free of charge from Technosoft web page.

#### 2.2 Product Features

- Fully digital servo drive suitable for the control of rotary or linear brushless, DC brush, and step motors
- · Very compact design
- Sinusoidal (FOC) or trapezoidal (Hall-based) control of brushless motors
- Open or closed-loop control of 2 and 3-phase steppers
- **STO**: 2 safe torque-off inputs, safety integrity level (SIL3/Cat3/PLe) acc. to EN61800-5-1;-2/ EN61508-3;-4/ EN ISO 13849-1. When left not connected will disable the motor outputs. This provides a dual redundant hardware protection that cannot be overdriven by the software or other hardware components.
- Technosoft Motion Language (TML) instruction set for the definition and execution of motion sequences
- Standalone operation with stored motion sequences
- Motor supply: 11-50V; Logic supply: 9-36V; STO supply: 18-40V; PWM switching frequency: up to 100kHz.
- Motor current
- iPOS4810 XZ:
  - Nominal: 10A<sub>RMS</sub> / 14.1A amplitude
  - Peak: 28.3A<sub>RMS</sub> / 40A amplitude
- iPOS4815 XZ:
  - Nominal: 15A<sub>RMS</sub> / 21.2A amplitude
    Peak: 28.3A<sub>RMS</sub> / 40A amplitude
- Communication:
  - Serial RS-232;
  - USB:
  - For CAN executions: CAN-bus 2.0B up to 1Mbit/s (for CAN drives);
  - For CAT executions: Dual 100Mbps EtherCAT® interfaces, communication cycle time down to 10 kHz.
- · Digital and analog I/O's:
  - 6 x digital inputs, 12-36V, PNP/NPN software selectable: for limit switches or general-purpose, 4 x general-purpose
  - 5 x digital outputs, 5-36V: 0.4A NPN / 0.3A PNP, polarity software selectable: Ready, Error or generalpurpose
  - 1 x dedicated motor brake or general-purpose output (OUT0): 2A NPN / 1.5A PNP, polarity software selectable
  - 2 x analogue inputs software selectable: 12-bit 0-5V: Feedback and ±10V: Reference (REF+ and REF- signals), or general purpose
- Thermal Protection: The internal temperature sensor disables the PWM outputs if the measured temperature exceeds 105°C
- NTC/PTC analogue Motor Temperature sensor input
- Feedback devices (dual-loop support)
  - 1st feedback devices supported:
    - Incremental A / B (index Z available): differential or single-ended

- Analog Sin/Cos encoder interface (differential 1V<sub>PP</sub>)
- Digital Hall sensor interface (single-ended / open collector)
- Linear Hall sensors interface (single-ended)

#### 2<sup>nd</sup> feedback devices supported:

- Incremental A / B (index Z available): differential
- Absolute: BISS / SSI / EnDAT / TAMAGAWA / Panasonic / Nikon / Sanyo Denki encoder interface
- Pulse & direction reference (single-ended or differential) capability
- Various motion programming modes:
  - Position profiles with trapezoidal or S-curve speed shape
  - Position, Velocity, Time (PVT) 3<sup>rd</sup> order interpolation
  - Position, Time (PT) 1<sup>st</sup> order interpolation
  - Cyclic Synchronous Position (CSP) for CANopen mode and EtherCAT® drives.
  - Cyclic Synchronous Velocity (CSV) only for EtherCAT® drives.
  - Cyclic Synchronous Torque (CST) only for EtherCAT® drives.
  - Electronic gearing and camming
  - 40 Homing modes
- For CAN executions two CAN operation modes selectable by HW pin:
  - CANopen conforming with CiA 301 v4.2 and CiA DSP 402 v3.0
  - TMLCAN intelligent drive conforming with Technosoft protocol for exchanging TML commands via CAN-bus
- For CAT executions supported protocols:
  - CoE CAN application protocol over EtherCAT
  - FoE File over EtherCAT for setup/TML functions and firmware update
  - **EoE** Ethernet over EtherCAT for Easy Motion studio communication over EtherCAT
- 16K x 16 SRAM memory for data acquisition
- 24K × 16 E<sup>2</sup>ROM to store TML motion programs, cam tables and other user data
- Operating ambient temperature: 0-40°C (over 40°C with derating)
- · Feature that detects breakage of Hall wires and/or of incremental/absolute encoder wires
- · Protections:
  - Short-circuit between motor phases
  - Short-circuit from motor phases to ground
  - Over-voltage
  - Under-voltage

- Over-current
- Over-temperature
- Communication error
- Control error

#### 2.3 Identification Labels

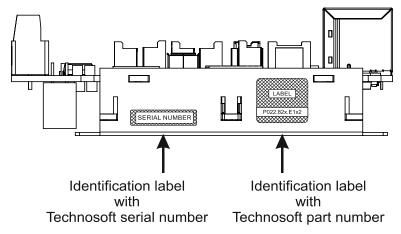

Figure 1. iPOS4851x XZ-CAX identification labels

The iPOS481x XZ can have the following part numbers and names on the identification label:

- P022.815.E122 name iPOS4810 XZ-CAT standard EtherCAT execution
- P022.815.E102 name iPOS4810 XZ-CAN standard CAN execution
- P022.816.E122 name iPOS4815 XZ-CAT standard EtherCAT execution
- P022.816.E102 name iPOS4815 XZ-CAN standard CAN execution

#### 2.4 Supported Motor-Sensor Configurations

#### 2.4.1 Single loop configurations

The position and/or speed are controlled using one feedback sensor. The other available feedback sensor input can be used for External reference Position or Velocity, Pulse and Direction, Electronic Gearing or Camming.

| Motor :                                                                                                    | Motor types                   |                              |             |                                |                                |                              |                    |                    |
|----------------------------------------------------------------------------------------------------|-------------------------------|------------------------------|-------------|--------------------------------|--------------------------------|------------------------------|--------------------|--------------------|
| Encoder <sup>1</sup>                                                                                                    | Digital<br>Halls <sup>7</sup> | Linear<br>Halls <sup>8</sup> | Tacho       | Brushless<br>PMSM <sup>2</sup> | Brushless<br>BLDC <sup>3</sup> | Brushed<br>DC Voice<br>coils | Stepper<br>2 phase | Stepper<br>3 phase |
| Incremental encoder <sup>4</sup> / SinCos <sup>5</sup> / SSI /<br>EnDAT2.2 / BiSS-C / Tamagawa /<br>Panasonic / Nikon / Sanyo Denki <sup>6</sup> |                               |                              |             | ✓                              |                                | <b>√</b>                     | >                  |                    |
| Incremental encoder <sup>4</sup> / SinCos <sup>5</sup> / SSI /<br>EnDAT2.2 / BiSS-C / Tamagawa /<br>Panasonic / Nikon / Sanyo Denki <sup>6</sup> | <b>&gt;</b>                   |                              |             | ✓                              | <b>~</b>                       |                              |                    |                    |
| None                                                                                                    | <b>&gt;</b>                   |                              |             | ✓                              |                                |                              |                    |                    |
| None                                                                                                    |                               | >                            |             | ✓                              |                                |                              |                    |                    |
| None                                                                                                    |                               |                              | <b>&gt;</b> |                                |                                | ✓                            |                    |                    |
| None                                                                                                    |                               |                              |             |                                |                                |                              | ✓                  | <b>&gt;</b>        |

#### 2.4.2 **Dual loop configurations**

The motor speed control loop is closed on one feedback connected on the motor while the motor position control loop is closed on the other available feedback which is placed on the load. There is usually a transmission between the load and the motor.

| Motor                                                                                                    | Motor sensors                 |                              |          |                                |                                | Motor types               |                 |                 | Load sensors                                                                                                    |
|----------------------------------------------------------------------------------------------------|-------------------------------|------------------------------|----------|--------------------------------|--------------------------------|---------------------------|-----------------|-----------------|----------------------------------------------------------------------------------------------------|
| Encoder <sup>1</sup>                                                                                                    | Digital<br>Halls <sup>7</sup> | Linear<br>Halls <sup>8</sup> | Tacho    | Brushless<br>PMSM <sup>2</sup> | Brushless<br>BLDC <sup>3</sup> | Brushed DC<br>Voice coils | Stepper 2 phase | Stepper 3 phase | Encoder <sup>9</sup>                                                                                                    |
| Incremental encoder <sup>4</sup> / SinCos <sup>5</sup> SSI / EnDAT / BiSS-C / Tamagawa / Panasonic / Nikon / Sanyo Denki <sup>6</sup> |                               |                              |          | <b>✓</b>                       |                                | <b>√</b>                  | <b>√</b>        |                 | SSI / EnDAT / BiSS-C /<br>Tamagawa / Panasonic<br>/ Nikon / Sanyo Denki <sup>5</sup><br>Incremental encoder <sup>4</sup> /<br>SinCos <sup>6</sup> |
| Incremental encoder <sup>4</sup> / SinCos <sup>5</sup> SSI / EnDAT / BiSS-C / Tamagawa / Panasonic / Nikon / Sanyo Denki <sup>6</sup> | <b>√</b>                      |                              |          | 1                              | 1                              |                           |                 |                 | SSI / EnDAT / BiSS-C /<br>Tamagawa / Panasonic<br>/ Nikon / Sanyo Denki <sup>6</sup><br>Incremental encoder <sup>4</sup> /<br>SinCos <sup>5</sup> |
| None                                                                                                    | ✓                             |                              |          | ✓                              |                                |                           |                 |                 | Incremental encoder <sup>4</sup> /<br>SinCos <sup>5</sup>                                                                                         |
| None                                                                                                    |                               | <b>√</b>                     |          | <b>√</b>                       |                                |                           |                 |                 | Incremental encoder <sup>4</sup> /<br>SSI / EnDAT / BiSS-C /<br>Tamagawa / Panasonic<br>/ Nikon / Sanyo Denki <sup>6</sup>                        |
| None                                                                                                    |                               |                              | <b>√</b> |                                |                                | <b>√</b>                  |                 |                 | Incremental encoder <sup>4</sup> / SinCos <sup>5</sup> / SSI / EnDAT / BiSS-C / Tamagawa / Panasonic / Nikon / Sanyo Denki <sup>6</sup>           |
| None                                                                                                    |                               |                              |          |                                |                                |                           | ✓               | ✓               | None                                                                                                    |

Each defined motor type can have any combination of the supported feedbacks either on motor or on load. Example:

- -PMSM motor with Incremental encoder (from feedback #1) on motor and BISS (from feedback#2) on load
- -DC brush motor with SSI encoder (from feedback #2) on motor and Sin/Cos encoder (from feedback #1) on load.

© Technosoft 2023

Motor encoder can be either on Feedback 1 or on Feedback 2

Sinusoidal. Brushless motor is controlled as PMSM using a field oriented control algorithm
 Trapezoidal. Brushless motor is controlled as a BLDC motor using Hall-based commutation.
 Single-ended or differential on Feedback 1. Only differential on Feedback 2 for iPOS481x XZ

<sup>5</sup> Sin/Cos is available only on Feedback #1

§ SSI / EnDAT2.2 / BiSS-C / Tamagawa / Panasonic / Nikon / Sanyo Denki are differential, but single-ended option is also accepted; Available only on Feedback #2

Digital Halls are available only on Feedback #2

Linear Halls are available only on Feedback #1
 Load encoder is on Feedback 2 / 1, if motor encoder is on Feedback 1 / 2

## 3.1 iPOS481x XZ-CAT Board Dimensions

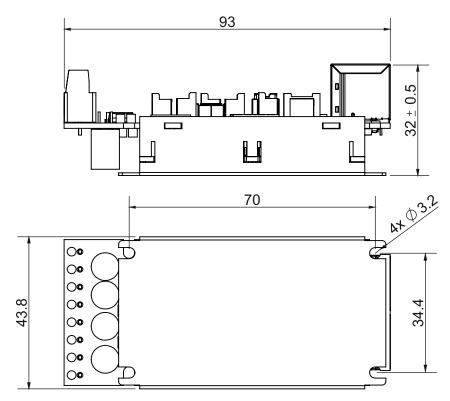

Figure 2. iPOS481x XZ-CAT drive dimensions

All dimensions are in mm. The drawings are not to scale.

## 3.2 iPOS481x XZ-CAN Board Dimensions

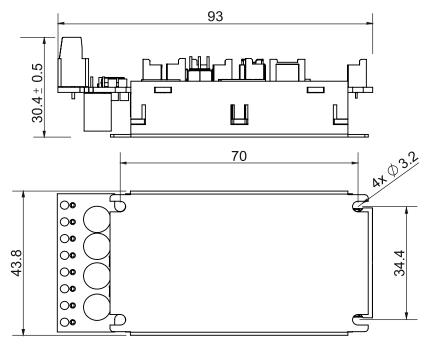

Figure 3. iPOS481x XZ-CAN drive dimensions

All dimensions are in mm. The drawings are not to scale.

## 3.3.1 Pinouts for iPOS481x XZ-CAT

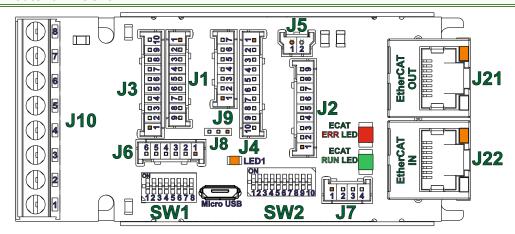

| J1 Fe | edback #*          | 1                                                                                                |
|-------|--------------------|--------------------------------------------------------------------------------------------------|
| Pin   | Name               | Description                                                                                      |
| 1     | A1+/Sin+           | Incr. encoder1 A single-ended, or A+ diff. input, or analogue encoder Sin+ diff. input           |
| 2     | A1-/Sin-           | Incr. encoder1 A- diff. input, or analogue encoder Sin- diff. input if SW2 pin2= ON and pin3=OFF |
|       | /LITT              | Linear Hall 1 input if SW2 pin2= OFF and pin3=ON                                                 |
| 3     | B1+/Cos+           | Incr. encoder1 B single-ended, or B+ diff. input, or analogue encoder Cos+ diff. input           |
| 4     | B1-/Cos-           | Incr. encoder1 B- diff. input, or analogue encoder Cos- diff. input if SW2 pin5= ON and pin6=OFF |
|       | /LH2               | Linear Hall 2 input if SW2 pin5= OFF and pin6=ON                                                 |
| 5     | Z1+                | Incr. encoder1 Z single-ended, or Z+ diff. input                                                 |
| 6     | Z1-/LH3            | Incr. encoder1 Z- diff. input if SW2 pin8= ON and pin9=OFF                                       |
|       | ZITLIS             | Linear Hall 3 input if SW2 pin8= OFF and pin9=ON                                                 |
| 7     | +5V <sub>OUT</sub> | 5V output supply                                                                                 |
| 8     | PE                 | Protection Earth                                                                                 |
| 9     | GND                | Return ground. Internally connected to all GND signals except STO GND.                           |

| J2 Di | J2 Digital Inputs |                                                                                                    |  |  |  |  |  |
|-------|-------------------|----------------------------------------------------------------------------------------------------|--|--|--|--|--|
| Pin   | Name              | Description                                                                                                    |  |  |  |  |  |
| 1     | GND               | Return ground. Internally connected to all GND signals except STO GND.                                                     |  |  |  |  |  |
| 2     | IN0               | 12-36V general-purpose digital PNP/NPN input                                                                               |  |  |  |  |  |
| 3     | IN1               | 12-36V general-purpose digital PNP/NPN input                                                                               |  |  |  |  |  |
| 4     | IN4               | 12-36V general-purpose digital PNP/NPN input                                                                               |  |  |  |  |  |
| 5     | IN5               | 12-36V general-purpose digital PNP/NPN input                                                                               |  |  |  |  |  |
| 6     | IN2/LSP           | 12-36V digital PNP/NPN input. Positive limit switch input                                                                  |  |  |  |  |  |
| 7     | IN3/LSN           | 12-36V digital PNP/NPN input. Negative limit switch input                                                                  |  |  |  |  |  |
| 8     | +V <sub>LOG</sub> | Positive terminal of the logic supply input: 9 to 36V <sub>DC</sub> . Internally connected to other +V <sub>LOG</sub> pins |  |  |  |  |  |
| 9     | GND               | Return ground. Internally connected to all GND signals except STO GND.                                                     |  |  |  |  |  |

| J3 Fee | J3 Feedback #2            |                                                                                                    |  |  |  |  |  |
|--------|---------------------------|----------------------------------------------------------------------------------------------------|--|--|--|--|--|
| Pin    | Name                      | Description                                                                                                    |  |  |  |  |  |
| 1      | A2+/Pulse+/<br>Data+/SL+  | Incr. encoder2 A+ diff. input, or Pulse+, or Data+ for SSI, or Slave+ for BiSS; has internal $120\Omega$ resistor between pins 11 and 12 |  |  |  |  |  |
| 2      | A2- /Pulse-/<br>Data-/SL- | Incr. encoder2 A- diff. input, or Pulse-, or Data- for SSI, or Slave- for BiSS; has internal $120\Omega$ resistor between pins 11 and 12 |  |  |  |  |  |
| 3      | B2+/Dir+/<br>CLK+/MA+     | Incr. encoder2 B+ diff. input, or Dir+, or Clock+ for SSI, or Master+ for BiSS; has internal $120\Omega$ resistor between pins 9 and 10  |  |  |  |  |  |
| 4      | B2-/Dir-<br>/CLK-/MA-     | Incr. encoder2 B- diff. input, or Dir-, or Clock- for SSI, or Master- for BiSS; has internal $120\Omega$ resistor between pins 9 and 10  |  |  |  |  |  |
| 5      | Z2+                       | Incr. encoder2 Z+ diff. input; has internal 120Ω resistor between pins 7 and 8                                                           |  |  |  |  |  |
| 6      | Z2-                       | Incr. encoder2 Z- diff. input; has internal 120Ω resistor between pins 7 and 8                                                           |  |  |  |  |  |
| 7      | +5V <sub>OUT</sub>        | 5V output supply                                                                                                    |  |  |  |  |  |
| 8      | +V <sub>LOG</sub>         | Positive terminal of the logic supply input: 9 to 36V <sub>DC</sub> . Internally connected to other +V <sub>LOG</sub> pins               |  |  |  |  |  |
| 9      | PE                        | Protection Earth                                                                                                    |  |  |  |  |  |
| 10     | GND                       | Return ground. Internally connected to all GND signals except STO GND.                                                                   |  |  |  |  |  |

| J5 Logic supply input |            |                                                                                                    |
|-----------------------|------------|----------------------------------------------------------------------------------------------------|
| Pin                   | Name       | Description                                                                                            |
| 1                     |            | Negative terminal of the logic supply input: 9 to 36Vpc from SELV/ PELV type power supply.             |
| 2                     |            | Positive terminal of the logic supply input: 9 to 36V <sub>DC</sub> from SELV/ PELV type power supply. |
| J6 Dig                | gital Hall |                                                                                                    |
|                       |            |                                                                                                    |

| Name               | Description                                                            |
|--------------------|------------------------------------------------------------------------|
| +5V <sub>OUT</sub> | 5V output supply                                                       |
| Hall 1             | Digital input Hall 1 sensor                                            |
| Hall 2             | Digital input Hall 2 sensor                                            |
| Hall 3             | Digital input Hall 3 sensor                                            |
| PE                 | Protection Earth                                                       |
| GND                | Return ground. Internally connected to all GND signals except STO GND. |
|                    | +5V <sub>OUT</sub> Hall 1 Hall 2 Hall 3 PE                             |

| J4 Dig | J4 Digital Outputs |                                                                                                    |
|--------|--------------------|----------------------------------------------------------------------------------------------------|
| Pin    | Name               | Description                                                                                                    |
| 1      | GND                | Return ground. Internally connected to all GND signals except STO GND.                                                     |
| 2      | OUT0               | 12-36V general-purpose digital output, 1.5A PNP/ 2A NPN, software selectable                                               |
| 3      | OUT1               | 12-36V general-purpose digital output, 0.3A PNP/ 0.4A NPN, software selectable                                             |
| 4      | OUT4               | 12-36V general-purpose digital output, 0.3A PNP/ 0.4A NPN, software selectable                                             |
| 5      | OUT5               | 12-36V general-purpose digital output, 0.3A PNP/ 0.4A NPN, software selectable                                             |
| 6      | OUT3/<br>Ready     | 12-36V Ready signal digital output, 0.3A PNP/ 0.4A NPN, software selectable                                                |
| 7      | OUT2/<br>Error     | 12-36V Error signal digital output, 0.3A PNP/ 0.4A NPN, software selectable                                                |
| 8      | +V <sub>LOG</sub>  | Positive terminal of the logic supply input: 9 to 36V <sub>DC</sub> . Internally connected to other +V <sub>LOG</sub> pins |
| 9      | PE                 | Protection Earth                                                                                                    |
| 10     | GND                | Return ground. Internally connected to all GND signals except STO GND.                                                     |

| J7 ST | J7 STO (Safe Torque Off) |                                                                 |                                                                                             |  |  |
|-------|--------------------------|-----------------------------------------------------------------|---------------------------------------------------------------------------------------------|--|--|
| Pin   | Name                     | Description                                                     |                                                                                             |  |  |
| 1     | STO1-                    | Safe Torque Off input 1, negative return (opto-isolated, 0V)    | Apply between both                                                                          |  |  |
| 2     | STO1+                    | Safe Torque Off input 1, positive input (opto-isolated, 18+40V) | STO1+, STO2+ and<br>STO1-, STO2- 24V<br>DC from SELV/<br>PELV power supply<br>for motor PWM |  |  |
| 3     | STO2+                    | Safe Torque Off input 2, positive input (opto-isolated, 18÷40V) |                                                                                             |  |  |
| 4     | STO2-                    | Safe Torque Off input 2, negative return (opto-isolated, 0V)    | output operation                                                                            |  |  |

| J8 Serial communication |       |                                                                        |  |  |
|-------------------------|-------|------------------------------------------------------------------------|--|--|
| Pin                     | Name  | Description                                                            |  |  |
| 1                       | 232TX | RS-232 Data Transmission.                                              |  |  |
| 2                       | GND   | Return ground. Internally connected to all GND signals except STO GND. |  |  |
| 3                       | 232RX | RS-232 Data Reception.                                                 |  |  |

| J9 An | J9 Analogue inputs |                                                                            |              |
|-------|--------------------|----------------------------------------------------------------------------|--------------|
| Pin   | Name               | Description                                                                |              |
| 1     | PE                 | Protection Earth                                                           |              |
| 2     | FDBK               | Analogue input, 12-bit, 0-5V. Reads an analogu (tacho), or general purpose | e feedback   |
| 3     | +5V <sub>OUT</sub> | 5V output supply                                                           |              |
| 4     | Temp Mot           | NTC/PTC 3.3V input. Used to read an analog to<br>value                     | emperature   |
| 5     | GND                | Return ground. Internally connected to all GND except STO GND.             | signals      |
| 6     | REF+               | Analogue Input+, 11-bit for 010V                                           | Found as     |
| 7     | REF-               | Analogue Input+, 11-bit for -100V                                          | variable REF |

| J10 P | J10 Power input and Motor outputs |                                                                           |  |
|-------|-----------------------------------|---------------------------------------------------------------------------|--|
| Pin   | Name                              | Description                                                               |  |
| 1     | GND                               | Negative return (ground) of the power supply                              |  |
| 2     | CR/B-                             | Chopping Resistor output/ Phase B- for step motors                        |  |
| 3     | C/B+                              | Phase C for 3-ph motors, B+ for 2-ph steppers                             |  |
| 4     | B/A-                              | Phase B for 3-ph motors, A- for 2-ph steppers, Motor- for DC brush motors |  |
| 5     | A/A+                              | Phase A for 3-ph motors, A+ for 2-ph steppers, Motor+ for DC brush motors |  |
| 6     | PE                                | Earth connection                                                          |  |
| 7     | PE                                | Earth connection                                                          |  |
| 8     | +Vmot                             | Positive terminal of the motor supply: 12 to 48V <sub>DC</sub> .          |  |
| 8     | +Vmot                             | Positive terminal of the motor supply: 12 to 48V <sub>DC</sub> .          |  |

| J21 & J22 EtherCAT                            |
|-----------------------------------------------|
| EtherCAT standard RJ45 Ethernet IN/OUT ports. |

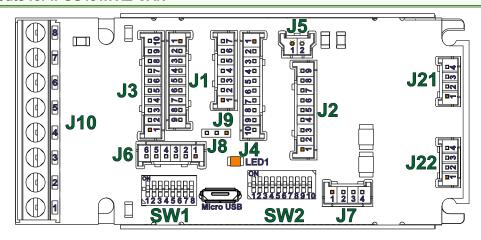

| J1 Fe | J1 Feedback #1     |                                                                                                  |  |
|-------|--------------------|--------------------------------------------------------------------------------------------------|--|
| Pin   | Name               | Description                                                                                      |  |
| 1     | A1+/Sin+           | Incr. encoder1 A single-ended, or A+ diff. input, or analogue encoder Sin+ diff. input           |  |
| 2     | A1-/Sin-           | Incr. encoder1 A- diff. input, or analogue encoder Sin- diff. input if SW2 pin2= ON and pin3=OFF |  |
|       | /LHT               | Linear Hall 1 input if SW2 pin2= OFF and pin3=ON                                                 |  |
| 3     | B1+/Cos+           | Incr. encoder1 B single-ended, or B+ diff. input, or analogue encoder Cos+ diff. input           |  |
| 4     | B1-/Cos-<br>/LH2   | Incr. encoder1 B- diff. input, or analogue encoder Cos- diff. input if SW2 pin5= ON and pin6=OFF |  |
|       |                    | Linear Hall 2 input if SW2 pin5= OFF and pin6=ON                                                 |  |
| 5     | Z1+                | Incr. encoder1 Z single-ended, or Z+ diff. input                                                 |  |
| 6     | Z1-/LH3            | Incr. encoder1 Z- diff. input if SW2 pin8= ON and pin9=OFF                                       |  |
| ь     |                    | Linear Hall 3 input if SW2 pin8= OFF and pin9=ON                                                 |  |
| 7     | +5V <sub>OUT</sub> | 5V output supply                                                                                 |  |
| 8     | PE                 | Protection Earth                                                                                 |  |
| 9     | GND                | Return ground. Internally connected to all GND signals except STO GND.                           |  |

| J2 Dig | igital Inputs     |                                                                                                    |
|--------|-------------------|----------------------------------------------------------------------------------------------------|
| Pin    | Name              | Description                                                                                                    |
| 1      | GND               | Return ground. Internally connected to all GND signals except STO GND.                                                     |
| 2      | IN0               | 12-36V general-purpose digital PNP/NPN input                                                                               |
| 3      | IN1               | 12-36V general-purpose digital PNP/NPN input                                                                               |
| 4      | IN4               | 12-36V general-purpose digital PNP/NPN input                                                                               |
| 5      | IN5               | 12-36V general-purpose digital PNP/NPN input                                                                               |
| 6      | IN2/LSP           | 12-36V digital PNP/NPN input. Positive limit switch input                                                                  |
| 7      | IN3/LSN           | 12-36V digital PNP/NPN input. Negative limit switch input                                                                  |
| 8      | +V <sub>LOG</sub> | Positive terminal of the logic supply input: 9 to 36V <sub>DC</sub> . Internally connected to other +V <sub>LOG</sub> pins |
| 9      | GND               | Return ground. Internally connected to all GND signals except STO GND.                                                     |

| J3 Feedback #2 |                           |                                                                                                    |
|----------------|---------------------------|----------------------------------------------------------------------------------------------------|
| Pin            | Name                      | Description                                                                                                    |
| 1              | A2+/Pulse+/<br>Data+/SL+  | Incr. encoder2 A+ diff. input, or Pulse+, or Data+ for SSI, or Slave+ for BiSS; has internal 120Ω resistor between pins 11 and 12            |
| 2              | A2- /Pulse-/<br>Data-/SL- | Incr. encoder2 A- diff. input, or Pulse-, or Data- for SSI, or Slave- for BiSS; has internal $120\Omega$ resistor between pins $11$ and $12$ |
| 3              | B2+/Dir+/<br>CLK+/MA+     | Incr. encoder2 B+ diff. input, or Dir+, or Clock+ for SSI, o Master+ for BiSS; has internal $120\Omega$ resistor between pins 9 and 10       |
| 4              | B2-/Dir-<br>/CLK-/MA-     | Incr. encoder2 B- diff. input, or Dir-, or Clock- for SSI, or Master- for BiSS; has internal $120\Omega$ resistor between pins 9 and 10      |
| 5              | Z2+                       | Incr. encoder2 Z+ diff. input; has internal 120Ω resistor between pins 7 and 8                                                               |
| 6              | Z2-                       | Incr. encoder2 Z- diff. input; has internal 120Ω resistor between pins 7 and 8                                                               |
| 7              | +5V <sub>OUT</sub>        | 5V output supply                                                                                                    |
| 8              | +V <sub>LOG</sub>         | Positive terminal of the logic supply input: 9 to 36V <sub>DC</sub> . Internally connected to other +V <sub>LOG</sub> pins                   |
| 9              | PE                        | Protection Earth                                                                                                    |
| 10             | GND                       | Return ground. Internally connected to all GND signals except STO GND.                                                                       |

|   | J5 Logic supply input |      |                                                                                                    |
|---|-----------------------|------|----------------------------------------------------------------------------------------------------|
| I | Pin                   | Name | Description                                                                                            |
|   | 1                     |      | Negative terminal of the logic supply input: 9 to 36Vpc from SELV/ PELV type power supply.             |
|   | 2                     |      | Positive terminal of the logic supply input: 9 to 36V <sub>DC</sub> from SELV/ PELV type power supply. |

| J6 Dig                                                                       | J6 Digital Hall                    |                                    |  |  |  |
|------------------------------------------------------------------------------|------------------------------------|------------------------------------|--|--|--|
| Pin                                                                          | Pin Name Description               |                                    |  |  |  |
| 1                                                                            | +5V <sub>OUT</sub>                 | υτ 5V output supply                |  |  |  |
| 2                                                                            | Hall 1                             | Hall 1 Digital input Hall 1 sensor |  |  |  |
| 3                                                                            | Hall 2 Digital input Hall 2 sensor |                                    |  |  |  |
| 4                                                                            | Hall 3                             | Hall 3 Digital input Hall 3 sensor |  |  |  |
| 5                                                                            | 5 PE Protection Earth              |                                    |  |  |  |
| 6 GND Return ground. Internally connected to all GND signals except STO GND. |                                    |                                    |  |  |  |

| J4 Dig | J4 Digital Outputs |                                                                                                    |  |  |  |
|--------|--------------------|----------------------------------------------------------------------------------------------------|--|--|--|
| Pin    | Name               | Description                                                                                                    |  |  |  |
| 1      | GND                | Return ground. Internally connected to all GND signals except STO GND.                                                     |  |  |  |
| 2      | OUT0               | 12-36V general-purpose digital output, 1.5A PNP/ 2A NPN, software selectable                                               |  |  |  |
| 3      | OUT1               | 12-36V general-purpose digital output, 0.3A PNP/ 0.4A NPN, software selectable                                             |  |  |  |
| 4      | OUT4               | 12-36V general-purpose digital output, 0.3A PNP/ 0.4A NPN, software selectable                                             |  |  |  |
| 5      | OUT5               | 12-36V general-purpose digital output, 0.3A PNP/ 0.4A NPN, software selectable                                             |  |  |  |
| 6      | OUT3/<br>Ready     |                                                                                                    |  |  |  |
| 7      | OUT2/<br>Error     | 12-36V Error signal digital output, 0.3A PNP/ 0.4A NPN, software selectable                                                |  |  |  |
| 8      | +V <sub>LOG</sub>  | Positive terminal of the logic supply input: 9 to 36V <sub>DC</sub> . Internally connected to other +V <sub>LOG</sub> pins |  |  |  |
| 9      | PE                 | Protection Earth                                                                                                    |  |  |  |
| 10     | GND                | Return ground. Internally connected to all GND signals except STO GND.                                                     |  |  |  |

| J7 STO (Safe Torque Off) |       |                                                                 |                                                 |  |  |
|--------------------------|-------|-----------------------------------------------------------------|-------------------------------------------------|--|--|
| Pin                      | Name  | e Description                                                   |                                                 |  |  |
| 1                        | STO1- | Safe Torque Off input 1, negative return (opto-isolated, 0V)    | Apply between both                              |  |  |
| 2                        | STO1+ | Safe Torque Off input 1, positive input (opto-isolated, 18+40V) | STO1+, STO2+ and<br>STO1-, STO2- 24V            |  |  |
| 3                        | STO2+ | Safe Torque Off input 2, positive input (opto-isolated, 18÷40V) | DC from SEL'<br>PELV power supp<br>for motor PW |  |  |
| 4                        | STO2- | Safe Torque Off input 2, negative return (opto-isolated, 0V)    | output operation                                |  |  |

| J8 Serial communication |       |                                                                           |  |
|-------------------------|-------|---------------------------------------------------------------------------|--|
| Pin Name Desc           |       | Description                                                               |  |
| 1                       | 232TX | RS-232 Data Transmission.                                                 |  |
| 2                       |       | Return ground. Internally connected to all<br>GND signals except STO GND. |  |
| 3                       | 232RX | RS-232 Data Reception.                                                    |  |

| J9 Analogue inputs |                    |                                                                                      |              |  |
|--------------------|--------------------|--------------------------------------------------------------------------------------|--------------|--|
| Pin                | Name               | Description                                                                          |              |  |
| 1                  | PE                 | Protection Earth                                                                     |              |  |
| 2                  | FDBK               | Analogue input, 12-bit, 0-5V. Reads an analogue feedback (tacho), or general purpose |              |  |
| 3                  | +5V <sub>OUT</sub> | 5V output supply                                                                     |              |  |
| 4                  | Temp Mot           | NTC/PTC 3.3V input. Used to read an analog temperature value                         |              |  |
| 5                  | GND                | Return ground. Internally connected to all GND signals except STO GND.               |              |  |
| 6                  | REF+               | Analogue Input+, 11-bit for 010V                                                     | Found as     |  |
| 7                  | REF-               | Analogue Input+, 11-bit for -100V                                                    | variable REF |  |

| J10 P | J10 Power input and Motor outputs                                              |                                                                               |  |  |  |
|-------|--------------------------------------------------------------------------------|-------------------------------------------------------------------------------|--|--|--|
| Pin   | Name                                                                           | Description                                                                   |  |  |  |
| 1     | GND                                                                            | Negative return (ground) of the power supply                                  |  |  |  |
| 2     | CR/B-                                                                          | Chopping Resistor output/ Phase B- for step motors                            |  |  |  |
| 3     | C/B+                                                                           | Phase C for 3-ph motors, B+ for 2-ph steppers                                 |  |  |  |
| 4     | B/A- Phase B for 3-ph motors, A- for 2-ph steppers, Motor- for DC brush motors |                                                                               |  |  |  |
| 5     | A/A+                                                                           | /A+ Phase A for 3-ph motors, A+ for 2-ph steppers, Motor+ for DC brush motors |  |  |  |
| 6     | PE                                                                             | Earth connection                                                              |  |  |  |
| 7     | PE                                                                             | Earth connection                                                              |  |  |  |
| 8     | +Vmot                                                                          | Positive terminal of the motor supply: 12 to 48V <sub>DC</sub> .              |  |  |  |

| J21 & J22 CAN |                                                                            |                                       |  |
|---------------|----------------------------------------------------------------------------|---------------------------------------|--|
| Pin           | Name                                                                       | Description                           |  |
| 1             | PE                                                                         | Earth connection                      |  |
| 2             | GND Return ground. Internally connected to all GND signals except STO GND. |                                       |  |
| 3             | Can Lo                                                                     | CAN-Bus negative line (dominant low)  |  |
| 4             | Can Hi                                                                     | CAN-Bus positive line (dominant high) |  |

## 3.3.3 Mating Connectors for CAT and CAN versions

| Image                                                                                                    | Connector                               | Description                                                                                                  | Manufacturer | Part Number | Image                                                                                                    |
|----------------------------------------------------------------------------------------------------|-----------------------------------------|----------------------------------------------------------------------------------------------------|--------------|-------------|----------------------------------------------------------------------------------------------------|
| San San San San San San San San San San                                                                                                    | J1, J2                                  | 2.00mm Pitch Sherlock Housing, 9 Circuits                                                                    | Molex        | 355070900   |                                                                                                    |
| The state of the state of the s | J3, J4                                  | 2.00mm Pitch Sherlock Housing, 10 Circuits                                                                   | Molex        | 355071000   | 000000000                                                                                                    |
| 8                                                                                                    | J5                                      | 2.00mm Pitch Sherlock Housing, 2 Circuits                                                                    | Molex        | 355070200   |                                                                                                    |
|                                                                                                    | J6                                      | 2.00mm Pitch Sherlock Housing, 6 Circuits                                                                    | Molex        | 355070600   |                                                                                                    |
| 1                                                                                                    | J7                                      | 2.00mm Pitch Sherlock Housing, 4 Circuits                                                                    | Molex        | 355070400   | 1                                                                                                    |
| 1999                                                                                                    | J21, J22<br>(for CAN drives)            | 2.00mm Pitch Sherlock Housing, 4 Circuits                                                                    | Molex        | 355070400   |                                                                                                    |
| 100                                                                                                    | J9                                      | 2.00mm Pitch Sherlock Housing, 7 Circuits                                                                    | Molex        | 355070700   | ALC: NO.                                                                                                    |
| Mark San Control                                                                                                    | J21,J22<br>(for CAT drives)             | Standard 8P8C modular jack (RJ-45) male                                                                      | -            | -           | The state of the state of the s |
| A.                                                                                                    | J1, J2, J3, J4, J5,<br>J7, J9, J21, J22 | Hand Crimp Tool for 2.00mm Pitch<br>Terminal, 24-30 AWG                                                      | Molex        | 638190500   |                                                                                                    |
|                                                                                                    | J1, J2, J3, J4, J5,<br>J7, J9, J21, J22 | 2.00mm Pitch, Micro-Latch Female Crimp<br>Terminal, Tin (Sn) Plating, 24-30 AWG, Bag                         | Molex        | 502128100   | (C.)                                                                                                    |
|                                                                                                    | J1, J2, J3, J4, J5,                     | Pre-Crimped Lead Sherlock Female-to-<br>Sherlock Female, Tin (Sn) Plating,<br>300.00mm Length, 26 AWG, Black | Molex        | 797581021   |                                                                                                    |
|                                                                                                    | J10                                     | M3 screws fixed with 0.51Nm using a 2.5 Wire AWG 1230 (0.5mm <sup>2</sup> 3.3mm <sup>2</sup> ), st           |              |             |                                                                                                    |

## 3.3.4 Mechanical Mounting

The *iPOS481x-XZ* is intended to be mounted vertically or horizontally on a metallic support using the provided mounting holes and the recommended mating connectors.

The recommended inserts and screws are:

| Image | Connector | Description            | Manufacturer               | Part Number |
|-------|-----------|------------------------|----------------------------|-------------|
|       | -         | Self-clinching nuts M3 | PennEngineering®<br>(PEM®) | KF2-M3-ET   |
|       | -         | Screws M3x10           | Bossard                    | BN610-M3x10 |

## 3.3.1 Cable sets

For an easier evaluation of the iPOS481x XZ drive, a complete cable set is available. For orders, reference the following part numbers:

| Part Number   | Description                                     |
|---------------|-------------------------------------------------|
| P038.020.C007 | CCS iPOS481x ZX-CAT (Complete cable set 100 cm) |
| P038.020.C017 | CCS iPOS481x ZX-CAN (Complete cable set 100 cm) |

## 3.4.1 iPOS481x XZ-CAT connection diagram

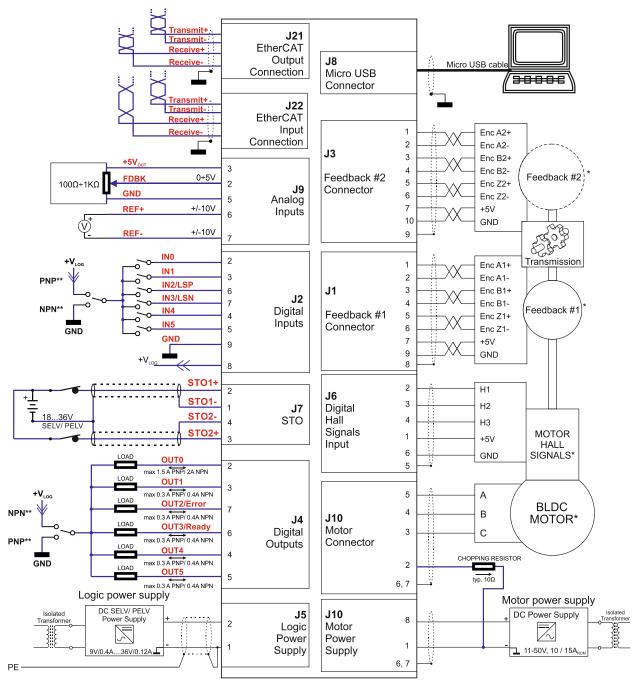

Figure 4. iPOS481x XZ-CAT Connection diagram

<sup>\*</sup> For other available feedback / motor options, check the detailed connection diagrams below

<sup>\*\*</sup> Pins are software selectable individually as NPN inputs/outputs

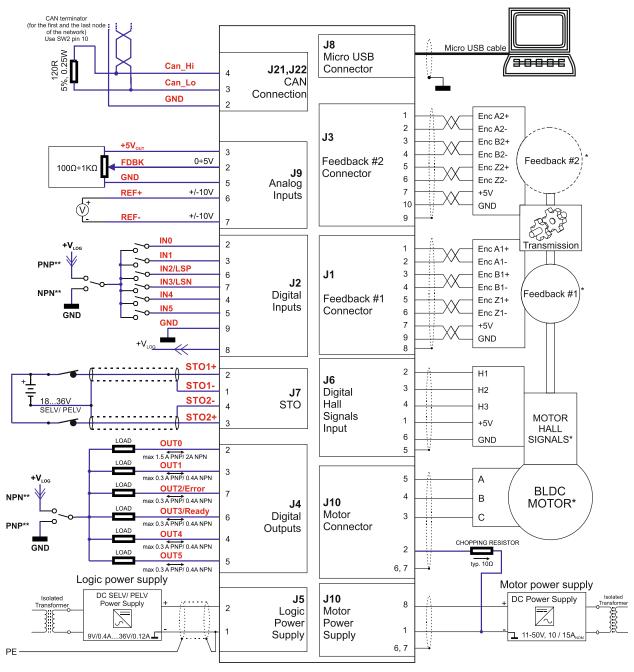

Figure 5. iPOS481x XZ-CAN Connection diagram

<sup>\*</sup> For other available feedback / motor options, check the detailed connection diagrams below

<sup>\*\*</sup> Pins are software selectable individually as NPN inputs/outputs

## 3.5.1 PNP inputs

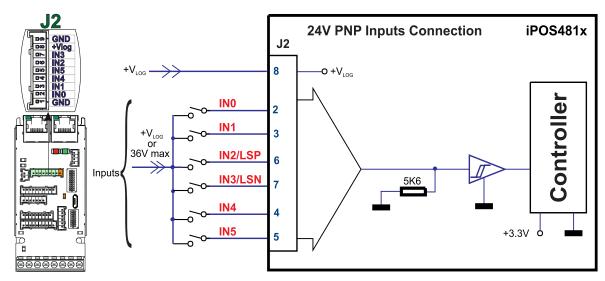

Figure 6. 24V Digital PNP Inputs connection

#### Remarks:

- 1. The inputs are selectable as PNP/ NPN by software.
- 2. The inputs are compatible with PNP type outputs (input must receive a positive voltage value (5-36V) to change its default state)
- 3. The length of the cables must be up to 30m, reducing the exposure to voltage surge in industrial environment.

#### 3.5.2 NPN inputs

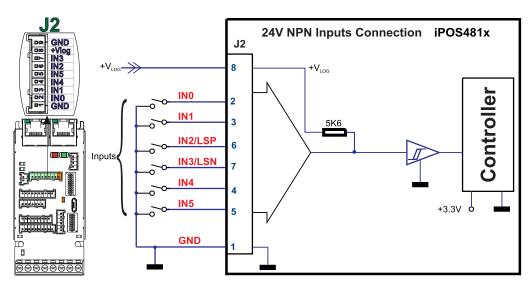

Figure 7. 24V Digital NPN Inputs connection

- 1. The inputs are selectable as PNP/ NPN by software.
- 2. The inputs are compatible with NPN type outputs (input must be pulled to GND to change its default state)
- 3. The length of the cables must be up to 30m, reducing the exposure to voltage surges in industrial environment.

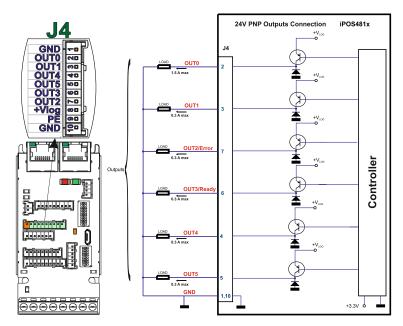

Figure 8. 24V Digital NPN Outputs connection

- 1. The outputs are selectable as PNP/ NPN by software.
- 2. The outputs are compatible with PNP type inputs (load is connected to GND, output pulls to +Vlog when active and is floating when inactive)

#### 3.5.4 NPN outputs

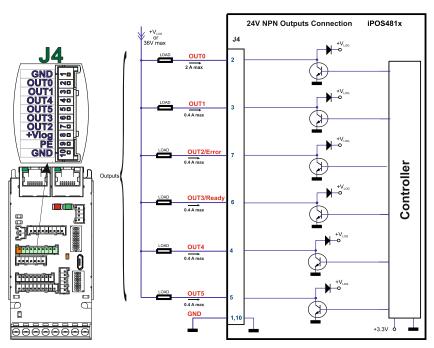

Figure 9. 24V Digital NPN Outputs connection

- 1. The outputs are selectable as PNP/ NPN by software.
- 2. The outputs are compatible with NPN type inputs (load is tied to common +V<sub>LOG</sub>, output pulls to GND when active and is floating when inactive)

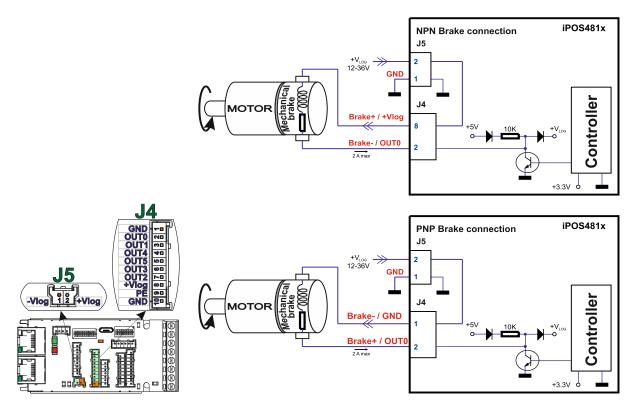

Figure 10. Solenoid driver connection

- The firmware can control the OUT0 output to automatically engage/disengage a mechanical brake when motor control is started/stopped.
- 2. The pin can also be used as the PNP or NPN general-purpose digital output.
- 3. To enable the mechanical brake functionality select the following checkbox from EasyMotion Studio:

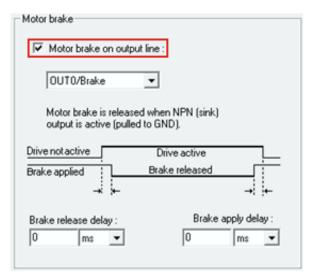

Figure 11. Motor brake checkbox in EasyMotion Studio

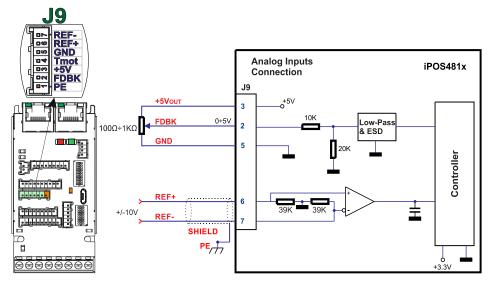

Figure 12. 0-5V Analog inputs connection

- 1. Default input range for analog inputs is 0÷5 V for FBDK and +/-10V for REF.
- 2. The length of the cables must be up to 30m, reducing the exposure to voltage surges in industrial environment.

#### 3.5.6.1 Recommendation for wiring

- a) If the analogue signal source is single-ended, use a 2-wire twisted shielded cable as follows: 1<sup>st</sup> wire connects the live signal to the drive input; 2<sup>nd</sup> wire connects the source ground to the drive ground; shield will be connected to the drive ground terminal.
- b) If the analogue signal source is differential and the signal source ground is isolated from the drive GND, use a 2-wire twisted shielded cable as follows: 1<sup>st</sup> wire connects the source plus (positive, in-phase) to the drive analogue input; 2<sup>nd</sup> wire connects the source minus (negative, out-of-phase) to the drive ground (GND). Shield is connected only at the drive side, to the drive PE, and is left unconnected at the source side.
- If the analogue signal source is differential and the signal source ground is common with the drive GND, use a 2-wire shielded cable as follows: 1<sup>st</sup> wire connects the source plus (positive, in-phase) to the drive analogue input; 2<sup>nd</sup> wire connects the source ground to the drive ground (GND); shield is connected only at the drive side, to the drive PE, and is left unconnected at the source side. The source minus (negative, out-of-phase) output remains unconnected.

#### 3.6.1 Brushless Motor connection

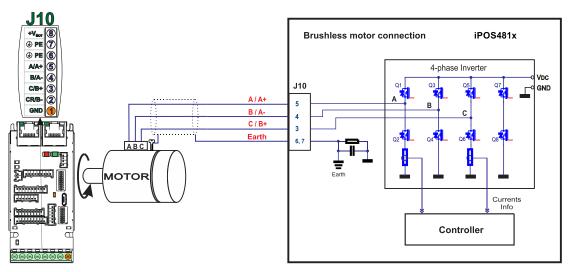

Figure 13. Brushless motor connection

Remark: To hardware enable the motor outputs, the STO circuit must be supplied with minimum +18V.

## 3.6.2 2-phase Step Motor connection

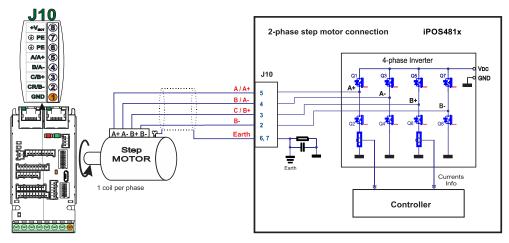

Figure 14. 2-phase step motor connection, one coil per phase

Remark: To hardware enable the motor outputs, the STO circuit must be supplied with minimum +18V.

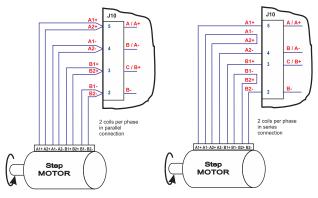

Figure 15. 2-phase step motor connection, two coils per phase

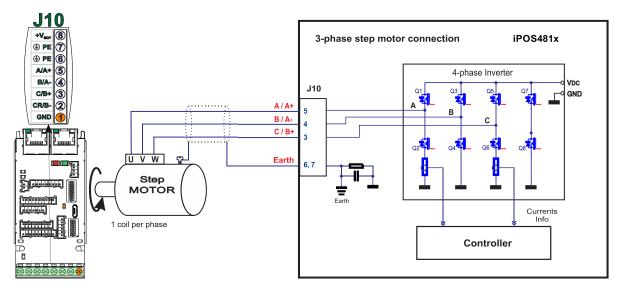

Figure 16. 3-phase step motor connection

Remark: To hardware enable the motor outputs, the STO circuit must be supplied with minimum +18V.

#### 3.6.4 DC Motor connection

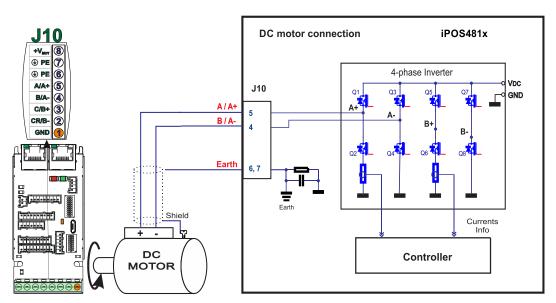

Figure 17. DC Motor connection

Remark: To hardware enable the motor outputs, the STO circuit must be supplied with minimum +18V.

#### 3.6.4.1 Recommendations for motor wiring

- a) Avoid running the motor wires in parallel with other wires for a distance longer than 2 meters. If this situation cannot be avoided, use a shielded cable for the motor wires. Connect the cable shield to the iPOS481x PE pin and it is recommended to be connected also to the motor chassis.
- b) The parasitic capacitance between the motor wires must not bypass 10nF. If very long cables (tens of meters) are used, this condition may not be met. In this case, add series inductors between the iPOS481x outputs and the cable. The inductors must be magnetically shielded (toroidal, for example), and must be rated for the motor surge current. Typically the necessary values are around 100 µH.
- c) A good shielding can be obtained if the motor wires are running inside a metallic cable guide.

## 3.7.1 Feedback#1 – Single-ended Incremental Encoder connection

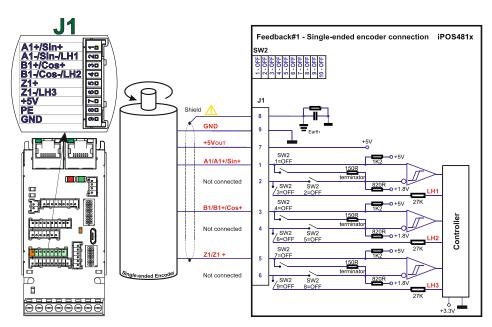

Figure 18. Feedback#1 - Single-ended Incremental Encoder connection

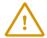

CAUTION!

Do not connect unterminated wires to pins J1.2, J1.4 and J1.6. They might pick up unwanted noise and give false encoder readings.

Encoder cable shield must be connected to system PE to avoid disturbances / noise induced by nearby cables.

#### 3.7.2 Feedback#1 - Differential Incremental Encoder connection

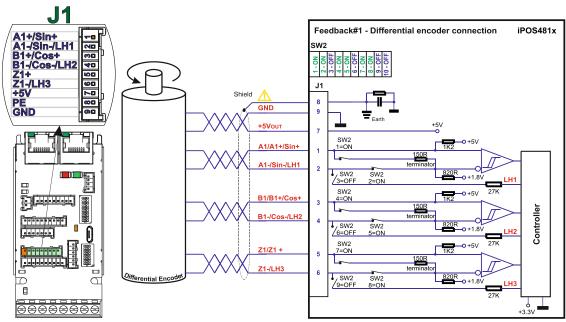

Figure 19. Feedback#1 – Differential Incremental Encoder connection

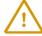

**CAUTION!** 

Encoder cable shield must be connected to system PE to avoid disturbances / noise induced by nearby cables.

- For Feedback #1 Differential connection, 120Ω (0.25W) terminators must be connected for long encoder cables, or noisy environments.
- 2. The length of the cables must be up to 30m, reducing the exposure to voltage surges in industrial environment.

#### 3.7.3 Feedback#2 – Differential Incremental Encoder connection

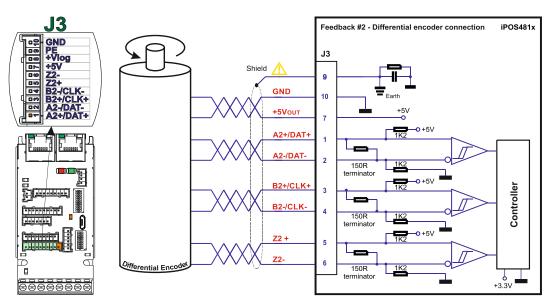

Figure 20. Feedback#2 - Differential Incremental Encoder connection

#### Remarks:

- 1. Feedback #2 has internal terminators, equivalent to  $120\Omega$  (0.25W), present in the drive.
- 2. The length of the cables must be up to 30m, reducing the exposure to voltage surges in industrial environment.

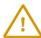

**CAUTION!** 

Encoder cable shield must be connected to system PE to avoid disturbances / noise induced by nearby cables.

## 3.7.4 Feedback#1 - Sine-Cosine Encoder connection

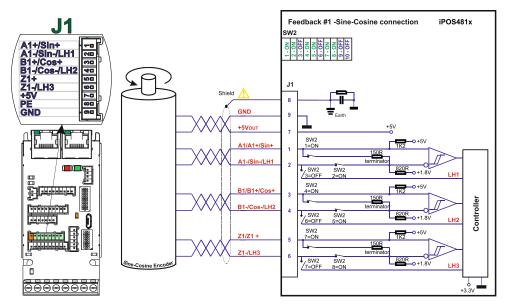

Figure 21. Sine-Cosine analogue encoder connection

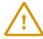

**CAUTION!** 

Encoder cable shield must be connected to system PE to avoid disturbances / noise induced by nearby cables.

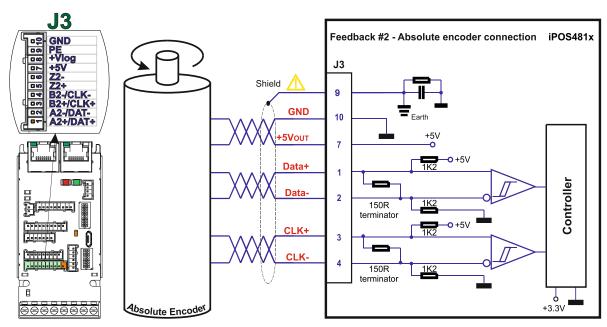

Figure 22. Absolute encoder #2 connection: SSI, BISS-C, EnDAT

- 1. Feedback #2 has internal terminators, equivalent to  $120\Omega$  (0.25W), present in the drive.
- 2. The length of the cables must be up to 30m, reducing the exposure to voltage surges in industrial environment.

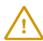

CAUTION! Encoder cable shield must be connected to system PE to avoid disturbances / noise induced by nearby cables.

## 3.7.6 Feedback#2 – Absolute Encoder connection: Nikon, Panasonic, Sanyo Denki, Tamagawa

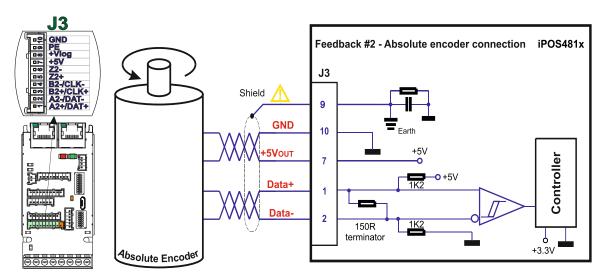

Figure 23. Absolute encoder #2 connection: Nikon, Panasonic, Sanyo Denki, Tamagawa

## Remarks:

- 1. Feedback #2 has internal terminators, equivalent to  $120\Omega$  (0.25W), present in the drive.
- 2. The length of the cables must be up to 30m, reducing the exposure to voltage surges in industrial environment.

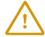

CAUTION! Encoder cable shield must be connected to system PE to avoid disturbances / noise induced by nearby cables.

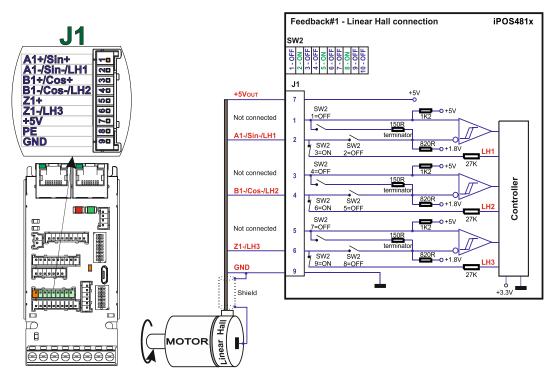

Figure 24. Linear Hall connection

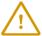

**CAUTION!** 

Linear Hall cable shield must be connected to system GND to avoid disturbances / noise induced by nearby cables.

## 3.7.8 Digital Hall Connection for Motor + Hall + Incremental Encoder

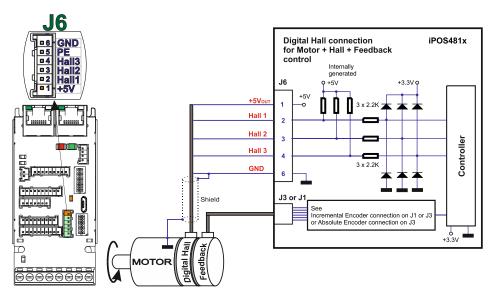

Figure 25. Digital Hall connection for Motor + Hall +Feedback control

- This connection is required when using Hall start method BLDC or PMSM and also for the Trapezoidal commutation method. The digital halls are not used in this case as a feedback measurement device. The actual motor control is done with an incremental encoder.
- 2. The length of the cables must be up to 30m, reducing the exposure to voltage surges in industrial environment.

Digital Hall cable shield must be connected to system GND to avoid disturbances / noise induced by nearby cables.

#### Digital Hall Connection for direct motor control without an encoder 3.7.9

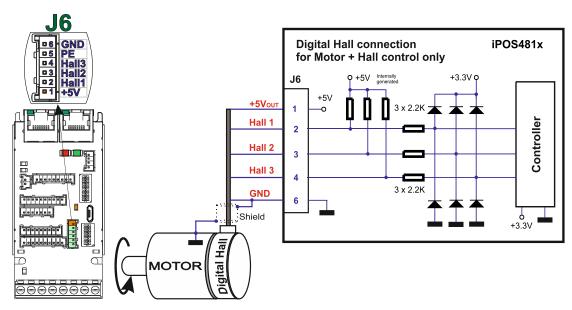

Figure 26. Digital Hall connection for Motor + Hall control

#### Remarks:

- This connection is required when using only Digital hall signals as the main feedback device for motor control. In this case, no incremental encoder is needed.
- The length of the cables must be up to 30m, reducing the exposure to voltage surges in industrial environment. 2.

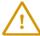

**CAUTION!** 

Digital Hall cable shield must be connected to system GND to avoid disturbances / noise induced by nearby cables.

## 3.7.10 Digital Hall Connection for direct motor control without an encoder

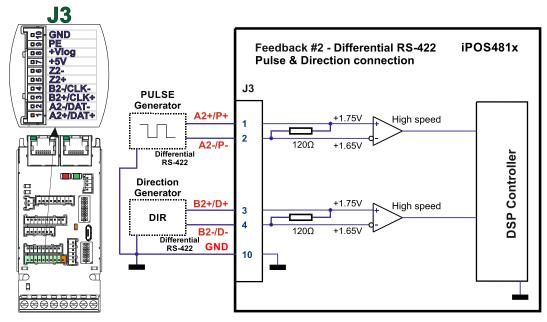

Figure 27. Digital Hall connection for Motor + Hall control

28

- a) Always connect both positive and negative signals when the position sensor is differential and provides them. Use one twisted pair for each differential group of signals as follows: A+/Sin+ with A-/Sin-, B+/Cos+ with B-/Cos-, Z+ with Z-. Use another twisted pair for the 5V supply and GND.
- b) Always use shielded cables to avoid capacitive-coupled noise when using single-ended encoders or Hall sensors with cable lengths over 1 meter.
- c) If only a GND pin is available in feedback connector, the cable shield must be connected to the GND at both ends. If a PE (protective earth) pin is present, the cable shield must be connected to the PE at one end and it is recommended to also connect the other end to the motor chassis.
- d) If the iPOS481x 5V supply output is used by another device (like for example an encoder) and the connection cable is longer than 5 meters, add a decoupling capacitor near the supplied device, between the +5V and GND lines. The capacitor value can be 1...10 μF, rated at 6.3V.

## 3.8 Power Supply and STO Connection

#### 3.8.1 Supply Connection

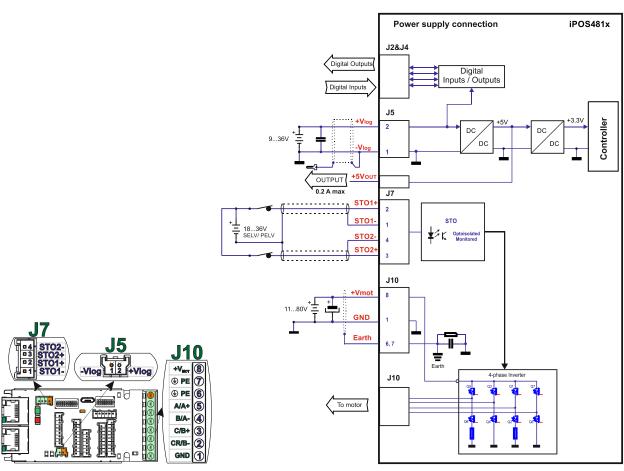

Figure 28. Supply connection

- The STO and +Vlog inputs can be supplied from the same power source as long as its output voltage is 18 to 36V DC from a SELV/ PELV power supply.
- An external electrolytic capacitor may be added between +Vmot and GND, to help reduce over-voltage during load braking/ reversals. See paragraph 3.5.7.2 for details.
- 3. When the STO inputs are left unconnected, the motor outputs will be disabled. This provides a dual redundant hardware protection that cannot be overdriven by the software or other hardware components.
- The STO circuit must be supplied with minimum 18V to enable PWM output.

- a) The iPOS481x always requires three supply voltages: +Vlog, +Vmot and STO. The STO and +Vlog inputs can be supplied from the same power source as long as its output voltage is 18 to 36V DC from a SELV/ PELV power supply.
- b) Use short, thick wires between the iPOS481x and the motor power supply. Connect power supply wires to all the indicated pins. If the wires are longer than 2 meters, use twisted wires for the supply and ground return. For wires longer than 20 meters, add a capacitor of at least 4,700µF (rated at an appropriate voltage) right on the terminals of the iPOS481x.
- It is recommended to connect the negative motor supply return (GND) to the Earth protection near the power supply terminals.
- d) The motor power supply cable shield must be connected to PE (Protective Earth) J10 pins 6, 7 and it is recommended to be also connected to the motor chassis. The logic power supply cable shield must be connected to GND at both ends.

#### 3.8.1.2 Recommendations to limit over-voltage during braking

During abrupt motion brakes or reversals the regenerative energy is injected into the motor power supply. This may cause an increase of the motor supply voltage (depending on the power supply characteristics). If the voltage bypasses 53V, the drive over-voltage protection is triggered and the drive power stage is disabled. In order to avoid this situation you have 2 options:

Add a capacitor on the motor supply big enough to absorb the overall energy flowing back to the supply. The capacitor
must be rated to a voltage equal or bigger than the maximum expected over-voltage and can be sized with the formula:

$$C \ge \frac{2 \times E_M}{U_{MAX}^2 - U_{NOM}^2}$$

where:

U<sub>MAX</sub> = 53V is the over-voltage protection limit

U<sub>NOM</sub> is the nominal motor supply voltage

E<sub>M</sub> = the overall energy flowing back to the supply in Joules. In case of a rotary motor and load, E<sub>M</sub> can be computed with the formula:

$$\mathsf{E}_{\mathsf{M}} = \frac{1}{2} (\mathsf{J}_{\mathsf{M}} + \mathsf{J}_{\mathsf{L}}) \varpi_{\mathsf{M}}^2 + (\mathsf{m}_{\mathsf{M}} + \mathsf{m}_{\mathsf{L}}) \mathsf{g} (\mathsf{h}_{\mathsf{initial}} - \mathsf{h}_{\mathsf{final}}) - 3 \mathsf{I}_{\mathsf{M}}^2 \mathsf{R}_{\mathsf{Ph}} \mathsf{t}_{\mathsf{d}} - \underbrace{\mathsf{t}_{\mathsf{d}} \varpi_{\mathsf{M}}}_{\mathsf{Z}} \mathsf{T}_{\mathsf{F}}$$

$$\mathsf{Kinetic\ energy} \qquad \mathsf{Potential\ energy} \qquad \mathsf{Copper\ losses} \qquad \mathsf{Friction}$$

where:

J<sub>M</sub> – total rotor inertia [kgm<sup>2</sup>]

J<sub>L</sub> – total load inertia as seen at motor shaft after transmission [kgm²]

 $\varpi_{\text{M}}$  – motor angular speed before deceleration [rad/s]

m<sub>M</sub> - motor mass [kg] - when motor is moving in a non-horizontal plane

 $m_L - load mass [kg] - when load is moving in a non-horizontal plane$ 

g - gravitational acceleration i.e. 9.8 [m/s<sup>2</sup>]

hinitial - initial system altitude [m]

h<sub>final</sub> - final system altitude [m]

I<sub>M</sub> - motor current during deceleration [A<sub>RMS</sub>/phase]

 $R_{Ph}$  – motor phase resistance  $[\Omega]$ 

 $t_{\text{d}}$  – time to decelerate [s]

T<sub>F</sub> – total friction torque as seen at motor shaft [Nm] – includes load and transmission

In case of a linear motor and load, the motor inertia  $J_M$  and the load inertia  $J_L$  will be replaced by the motor mass and the load mass measured in [kg], the angular speed  $\varpi_M$  will become linear speed measured in [m/s] and the friction torque  $T_F$  will become friction force measured in [N].

2. **Connect a chopping resistor R**<sub>CR</sub> between phase CR / B- and ground, and activate the software option of dynamic braking (see below).

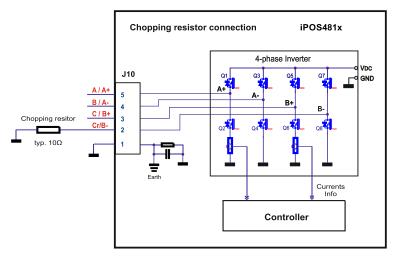

Figure 29. Chopping resistor connection

Remark: This option is not available when the drive is used with a step motor.

The chopping resistor option can be found in the Drive Setup dialogue within EasyMotion / EasySetUp:

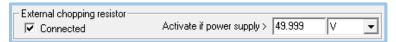

The chopping will occur when DC bus voltage increases over  $U_{\text{CHOP}}$ . This parameter ( $U_{\text{CHOP}}$ ) should be adjusted depending on the nominal motor supply. Optimally (from a braking point of view),  $U_{\text{CHOP}}$  should be a few volts above the maximum nominal supply voltage. This setting will activate the chopping resistor earlier, before reaching dangerous voltages – when the over-voltage protection will stop the drive. Of course,  $U_{\text{CHOP}}$  must always be less than  $U_{\text{MAX}}$  – the over-voltage protection threshold.

**Remark:** This option can be combined with an external capacitor whose value is not enough to absorb the entire regenerative energy  $E_M$  but can help reducing the chopping resistor size.

#### **Chopping resistor selection**

The chopping resistor value must be chosen to respect the following conditions:

1. to limit the maximum current below the drive peak current  $I_{PEAK} = 20A$ 

$$R_{CR} > \frac{U_{MAX}}{I_{PFAK}}$$

2. to sustain the required braking power:

$$P_{CR} = \frac{E_M - \frac{1}{2}C(U_{MAX}^2 - U_{CHOP}^2)}{t_d}$$

where C is the capacitance on the motor supply (external), i.e:

$$R_{CR} < \frac{U_{CHOP}^2}{2 \times P_{CR}}$$

3. to limit the average current below the drive nominal current I<sub>NOM</sub>=8A

$$R_{CR} > \frac{P_{CR} \times t_d}{t_{CYCLE} \times I_{NOM}^2}$$

where tcycle is the time interval between 2 voltage increase cycles in case of repetitive moves.

4. to be rated for an average power  $P_{\scriptscriptstyle AV} = \frac{P_{\scriptscriptstyle CR} \times t_{\scriptscriptstyle d}}{t_{\scriptscriptstyle CYCLE}}$  and a peak power  $P_{\scriptscriptstyle PEAK} = \frac{U_{\scriptscriptstyle MAX}^2}{R_{\scriptscriptstyle CR}}$ 

- 1. If  $\frac{U_{MAX}}{I_{PEAK}} > \frac{U_{CHOP}^2}{2 \times P_{CR}}$  the braking power  $P_{CR}$  must be reduced by increasing either  $t_d$  the time to decelerate or
  - C the external capacitor on the motor supply
- 2. If  $\frac{P_{CR} \times t_d}{t_{CYCLE} \times I_{NOM}^2} > \frac{U_{CHOP}^2}{2 \times P_{CR}}$  either the braking power must be reduced (see Remark 1) or tcycle the time

interval between chopping cycles must be increased

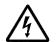

**WARNING!** 

THE CHOPPING RESISTOR MAY HAVE HOT SURFACES DURING OPERATION.

#### 3.9 USB connection

#### 3.9.1 USB connection

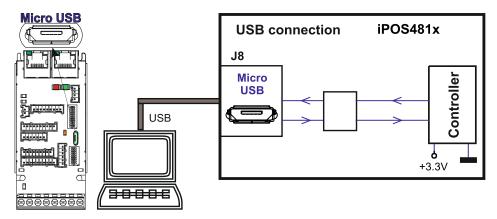

Figure 30. USB connection

For the USB connection a standard Micro USB cable is required.

The drivers are found automatically in Windows 10 and the device is identified as a COM port. In Easy Motion studio, choose the following communication settings:

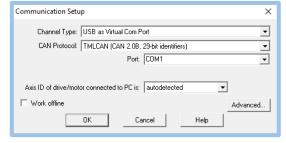

Figure 31. USB connection

Instead of COM1, choose the new COM value detected after the driver is installed.

- 1. EasyMotion Studio can communicate either with RS232 or USB communication (not both at the same time).
- 2. EasyMotion Studio can communicate in parallel with RS232/USB communication while CAN or EtherCAT communication is active.

#### 3.10.1 CAN connection

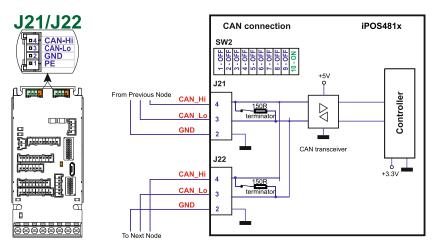

Figure 32. CAN connection

#### Remarks:

- For the CAN network, 120-Ohm terminators are internally present in the drive (SW2 pin10 ON).
- 2. CAN signals are not insulated from other iPOS481x circuits.
- EasyMotion Studio can communicate in parallel with RS232 or USB communication while CAN communication is active

#### 3.10.1.1 Recommendation for wiring

- a) Build CAN network using cables with twisted wires (2 wires/pair), with CAN-Hi twisted together with CAN-Lo. It is recommended but not mandatory to use a shielded cable. If so, connect the shield to GND. The cable impedance must be 105 ... 135 ohms (120 ohms typical) and a capacitance below 30pF/meter.
- b) When using a printed circuit board (PCB) motherboard based on FR-4 material, build the CAN network using a pair of 12mil (0.012") tracks, spaced 8 to 10mils (0.008"...0.010") apart, placed over a local ground plane (microstrip) which extends at least 1mm left and right to the tracks.
- c) Whenever possible, use daisy-chain links between the CAN nodes. Avoid using stubs. A stub is a "T" connection, where a derivation is taken from the main bus. When stubs can't be avoided keep them as short as possible. For 1 Mbit/s (worst case), the maximum stub length must be below 0.3 meters.
- d) The  $120\Omega$  termination resistors must be rated at 0.2W minimum. Do not use winded resistors, which are inductive.

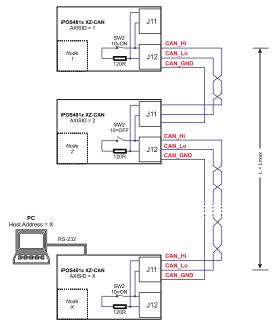

Figure 33. Multiple-Axis CAN network

- a) Build EtherCAT® network using UTP (unshielded twisted pair) cables rated CAT5E or higher (CAT6, etc.). Cables with this rating must have multiple characteristics, as described in TIA/EIA-568-B. Among these are: impedance, frequency attenuation, cross-talk, return loss, etc.
- b) It is acceptable to use STP (shielded twisted pair) or FTP (foil twisted pair) cables, rated CAT5E or higher (CAT6, etc.). The added shielding is beneficial in reducing the RF (radio-frequency) emissions, improving the EMC emissions of the application.
- c) The maximum length of each network segment must be less than 100 meters.
- d) The network topology is daisy-chain. All connections are done using point-to-point cables. The global topology can be one of the two:
  - Linear, when the J7 / OUT port of the last drive in the chain remains not connected. Master is connected to J6 / IN port of the first drive; J7 / OUT of the first drive is connected to J6 / IN of the following drive; J7 / OUT of the last drive remains unconnected.

See Figure 34. EtherCAT network linear topology for a visual representation of the linear topology.

• Ring, when the J7 / OUT port of the last drive in the chain is connected back to the master controller, on the 2nd port of the master. This topology consists of the linear topology described above, plus an extra connection between the master, which has two RJ45 ports, to J7 / OUT of the last drive.

See Figure 35. EtherCAT network ring topology for a visual representation of the ring topology.

- e) Ring topology is preferred for its added security, since it is insensitive to one broken cable / connection along the ring (re-routing of communication is done automatically, so that to avoid the broken cable / connection)
- f) It is highly recommended to use qualified cables, assembled by a specialized manufacturer. When using CAT5E UTP cables that are manufactured / commissioned / prepared on-site, it is highly recommended to check the cables. The check should be performed using a dedicated Ethernet cable tester, which verifies more parameters than simple galvanic continuity (such as cross-talk, attenuation, etc.). The activation of "Link" indicators will NOT guarantee a stable and reliable connection! This can only be guaranteed by proper quality of cables used, according to TIA/EIA-568-B specifications.

# **Linear Topology**

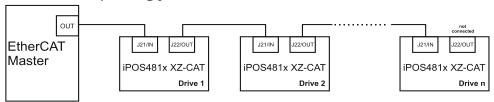

Figure 34. EtherCAT network linear topology

# Ring Topology EtherCAT Master IN Drive 1 Ring Topology Lizanin Lizanin Liz

Figure 35. EtherCAT network ring topology

**Remark:** EasyMotion Studio can communicate in parallel with RS232 or USB communication while EtherCAT communication is active.

## 3.12.1 Disabling Autorun (for CAN drives)

When an iPOS481x XZ-CAN is set in TMLCAN operation mode, by default after power-on it enters automatically in Autorun mode. In this mode, if the drive has in its local EEPROM a valid TML application (motion program), this is automatically executed as soon as the motor supply V<sub>MOT</sub> is turned on.

In order to disable Autorun mode, there are 2 methods:

- a) Software by writing value 0x0001 in first EEPROM location at address 0x2000
- b) Hardware1 set the drive temporarily in CANopen mode. While in CANopen state, no motion will autorun. Set SW1 pin8 in "ON" position.
- c) Hardware2 by temporary connecting all digital Hall inputs to GND, during the power-on for about 1 second, until the green LED is turned on, as shown in Figure 36. Temporary connection during power-on to remove the drive from Autorun mode or disable Setup". This option is particularly useful when it is not possible to communicate with the drive.

After the drive is set in non-Autorun/slave mode using 2<sup>nd</sup> method, the 1<sup>st</sup> method may be used to invalidate the TML application from the EEPROM. On next power on, in absence of a valid TML application, the drive enters in the non-Autorun/slave mode independently of the digital Hall inputs status.

#### 3.12.2 Disabling the setup table at startup (for CAT drives)

I In some very rare cases, the setup table might be corrupted, causing the drive to reset continuously. This state can be noticed by seeing both the Ready and Error LED blinking for short periods of time continuously.

To recover from this state, the setup table must be invalidated by connecting all digital Hall inputs to GND.

On the next power on, the drive will load the default settings and set bit 2 from Motion Error Register – "Invalid Setup Data". After a new valid setup table is loaded onto the drive, disconnect the hall sensors from GND and execute a new power off/ power on cycle.

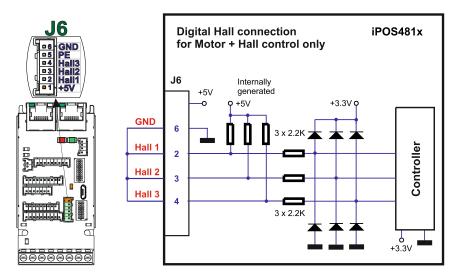

Figure 36. Temporary connection during power-on to remove the drive from Autorun mode or disable Setup

## 3.13 CAN Operation Mode and Axis ID Selection for CAN drives

The CAN Operation mode is selected by the DIP switch pin8:

- ON= CANopen mode
- OFF= TMLCAN mode

The drive AxisID value is set after power on by:

- Software, setting via EasySetUp or EasyMotion Studio a specific AxisID value in the range 1-255.
- Hardware, by setting h/w in Easy SetUp and configuring the AxisID using SW1 switch

The communication protocol as well as the Hardware Axis ID can be set by the SW1 switch.

- Switch ON -> Bit = 0
- Switch OFF -> Bit = 1

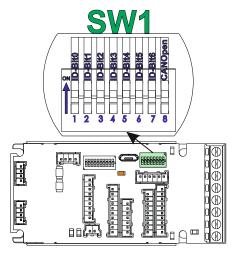

Figure 37. SW1 - DIP Switch settings

- AxisID values: from 1 to 127 and 255 when all switches are ON.
- All pins are sampled at power-up, and the drive is configured accordingly.
- In CANopen, when Axis ID is 255 the drive will be in "non-configured" state waiting for a CANopen master to configure it, using CiA-305 protocol. <u>A "non-configured" drive answers only to CiA-305 commands. All other CANopen commands are ignored and transmission of all other messages (including boot-up) is disabled.</u>
- When the drive setup is invalid, the drive AxisID is set according to HW AxisID

## 3.13.1 LED indicators for CAN drives

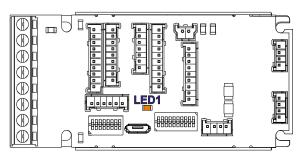

Figure 38. LED indicators

Table 1. LED indicators description

| LED no. | LED name | LED color | Function                                |  |
|---------|----------|-----------|-----------------------------------------|--|
| 1       | LED1     | yellow    | Indicates that logic supply is present. |  |

The iPOS481x XZ-CAT drives support all EtherCAT standard addressing modes. In case of device addressing mode based on node address, the drive sets the EtherCAT register called "configured station alias" address with its AxisID value.

The drive AxisID value is set after power on by:

- Software, setting via EasySetUp or EasyMotion Studio a specific AxisID value in the range 1-255.
- Hardware, by setting h/w in Easy SetUp and configuring the AxisID using SW1 switch

The communication protocol as well as the Hardware Axis ID can be set by the SW1 switch.

- Switch ON -> Bit = 0
- Switch OFF -> Bit = 1

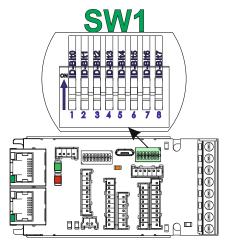

Figure 39. SW1 - DIP Switch settings

- AxisID values: from 1 to 255. AxisID = 255 also when all switches are ON.
- In EtherCAT, when Axis ID is 255, the register called "configured station alias" will be 0.
- All pins are sampled at power-up, and the drive is configured accordingly.
- When the drive setup is invalid, the drive AxisID is set according to HW AxisID

#### 3.14.1 LED indicators for CAT drives

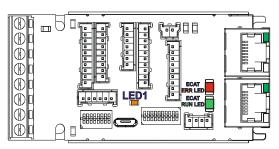

Figure 40. LED indicators

Table 2. LED indicators description

| LED | LED name                                                                   | LED color | Function                                                                                |
|-----|----------------------------------------------------------------------------|-----------|-----------------------------------------------------------------------------------------|
| 1   | LED1                                                                       | yellow    | Indicates that logic supply is present.                                                 |
| 2   | EtherCAT® RUN                                                              | green     | Lit after power-on when the drive initialization ends. Turned off when an error occurs. |
| 3   | 3 EtherCAT® ERROR red Turned on when the drive detects an error condition. |           | Turned on when the drive detects an error condition.                                    |
| 4   | EtherCAT® OUT Link/Activity                                                | green     | Shows the state of the physical link and activity.                                      |

The RUN states are displayed with a 180 degree phase shift to the ERROR states as noted in Figure 41. STATUS indicator Example.

The behavior of the RUN indicator is specified in Table 3. RUN Indicator States" and the behavior of the ERROR indicator specified in Table 4. ERROR Indicator States".

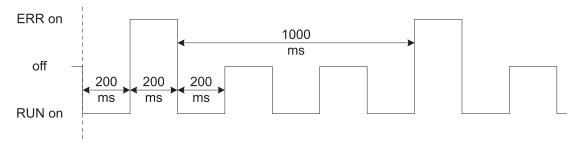

Figure 41. STATUS indicator Example

Table 3. RUN Indicator States

| Indicator states | Slave State      | Description                            |  |  |  |
|------------------|------------------|----------------------------------------|--|--|--|
| Off              | INITIALISATION   | The drive is in state INIT             |  |  |  |
| Blinking         | PRE-OPERATIONAL  | The drive is in state PRE-OEPRATIONAL  |  |  |  |
| Single Flash     | SAFE-OPERATIONAL | The drive is in state SAFE-OPERATIONAL |  |  |  |
| On               | OPERATIONAL      | The drive is in state OPERATIONAL      |  |  |  |

Table 4. ERROR Indicator States

| ERR state    | Error name                                                  | Description                                                                                                    |
|--------------|-------------------------------------------------------------|----------------------------------------------------------------------------------------------------|
| On           | Application controller failure                              | An critical communication or application controller error has occurred                                                                                                    |
| Double Flash | Process Data Watchdog Timeout/<br>EtherCAT Watchdog Timeout | An application watchdog timeout has occurred.                                                                                                    |
| Single Flash | Local Error                                                 | Slave device application has changed the EtherCAT state autonomously, due to local error (see ETG.1000 part 6 EtherCAT State Machine). Error Indicator bit is set to 1 in AL Status register. |
| Blinking     | Invalid Configuration                                       | General Configuration Error                                                                                                    |
| Flickering   | Booting Error                                               | Booting Error was detected. INIT state reached, but Error Indicator bit is set to 1 in AL Status register                                                                                     |
| Off          | No error                                                    | The EtherCAT communication of the device is in working condition                                                                                                    |

For a more detailed description of EtherCAT® LED functionalities please read ETG.1300 S (R) V1.0.1 available at www.EtherCAT.org

## 3.15 Electrical Specifications

All parameters measured under the following conditions (unless otherwise specified):

- V<sub>LOG</sub> = 24 VDC; V<sub>MOT</sub> = 48VDC; F<sub>PWM</sub> = 20kHZ
- Supplies start-up / shutdown sequence: -any-
- Load current (sinusoidal amplitude) = 14.1 A for iPOS4810 XZ and 21.2 A for iPOS4815 XZ

#### 3.15.1 Operating Conditions

|  |                                  |                                    | Min.           | Тур.     | Max. | Units |
|--|----------------------------------|------------------------------------|----------------|----------|------|-------|
|  | Ambient temperature <sup>1</sup> |                                    | 0              |          | +40  | °C    |
|  | Ambient humidity                 | Non-condensing                     | 0              |          | 90   | %Rh   |
|  | Altitude / pressure <sup>2</sup> | Altitude (referenced to sea level) | -0.1           | 0 ÷ 2.5  | 2    | Km    |
|  |                                  | Ambient Pressure                   | 0 <sup>2</sup> | 0.75 ÷ 1 | 10.0 | atm   |

#### 3.15.2 Storage Conditions

|                                   |                                             | Min. | Тур. | Max. | Units |
|-----------------------------------|---------------------------------------------|------|------|------|-------|
| Ambient temperature               |                                             | -40  |      | 100  | °C    |
| Ambient humidity                  | Non-condensing                              | 0    |      | 100  | %Rh   |
| Ambient Pressure                  |                                             | 0    |      | 10.0 | atm   |
| ESD capability (Human body model) | Not powered; applies to any accessible part |      |      | ±0.5 | kV    |
|                                   | Original packaging                          |      |      | ±15  | kV    |

#### 3.15.3 Mechanical Mounting

|                                           |                                 | Min.   | Тур.                                         | Max. | Units |  |
|-------------------------------------------|---------------------------------|--------|----------------------------------------------|------|-------|--|
| Airflow                                   |                                 | natura | natural convection <sup>3</sup> , closed box |      |       |  |
|                                           | Between adjacent drives         | 30     |                                              |      | mm    |  |
| Spacing required for vertical mounting.   | Between drives and nearby walls | 30     |                                              |      | mm    |  |
|                                           | Between drives and roof-top     | 20     |                                              |      | mm    |  |
|                                           | Between adjacent drives         | 4      |                                              |      | mm    |  |
| Specing required for herizontal mounting  | Between drives and nearby walls | 5      |                                              |      | mm    |  |
| Spacing required for horizontal mounting. | Space needed for drive removal  | 10     |                                              |      | mm    |  |
|                                           | Between drives and roof-top     | 15     |                                              |      | mm    |  |

#### 3.15.4 Environmental Characteristics

|                                  |                              |                 | Min.                 | Тур. | Max.       | Units |
|----------------------------------|------------------------------|-----------------|----------------------|------|------------|-------|
|                                  |                              | iPOS481x XZ-CAT | 93 x 43.8 x 32       |      |            | mm    |
| Size ( Length x Width x Height ) | Global size                  | IPOS461X XZ-CAT | ~3.66 x 1.72 x 1.26  |      |            | inch  |
|                                  |                              | iPOS481x XZ-CAN | 93 x 43.8 x 30.4     |      |            | mm    |
|                                  |                              | IPOS461X AZ-CAN | ~3.66 x 1.72 x 1.2   |      | inch       |       |
| Weight                           | iPOS481x XZ-CAT              |                 |                      | ~80  |            | a     |
| Weight                           |                              | iPOS481x XZ-CAN | ~80                  |      |            | g     |
| Cleaning agents                  | Dry cleaning is recommended  |                 | Only Water- or Alcoh |      | Alcohol- I | oased |
| Protection degree                | According to IEC60529, UL508 |                 | IP20                 |      |            | -     |

## 3.15.5 Logic Supply Input (+V<sub>LOG</sub>)

|                |                                                                            | win. | ıyp. | wax. | Units    |
|----------------|----------------------------------------------------------------------------|------|------|------|----------|
|                | Nominal values                                                             | 9    |      | 36   | $V_{DC}$ |
|                | Absolute maximum values, drive operating but outside guaranteed parameters | 8    |      | 40   | $V_{DC}$ |
|                | Absolute maximum values, continuous                                        | -0.6 |      | 42   | $V_{DC}$ |
| Supply voltage | Absolute maximum values, surge (duration ≤ 10ms) <sup>†</sup>              | -1   |      | +45  | V        |
|                | +V <sub>LOG</sub> = 12V                                                    |      | 150  |      |          |
|                | $+V_{LOG} = 24V$                                                           |      | 100  |      | mA       |
|                | $+V_{LOG} = 40V$                                                           |      | 80   |      |          |

## 3.15.6 Motor Supply Input (+V<sub>MOT</sub>)

|                |                                                                                | Min. | Тур. | Max. | Units    |
|----------------|--------------------------------------------------------------------------------|------|------|------|----------|
|                | Nominal values                                                                 | 11   |      | 50   | $V_{DC}$ |
| Supply voltage | Absolute maximum values, drive operating but outside guaranteed parameters     | 9    |      | 52   | $V_{DC}$ |
|                | Absolute maximum values, continuous                                            | -0.6 |      | 54   | $V_{DC}$ |
|                | Absolute maximum values, surge (duration ≤ 10ms) <sup>†</sup>                  | -1   |      | 57   | ٧        |
|                | Idle                                                                           |      | 1    | 5    | mA       |
| Supply current | Operating                                                                      | -40  | ±10  | +40  | Α        |
|                | Absolute maximum value, short-circuit condition (duration ≤ 10ms) <sup>†</sup> |      |      | 43   | Α        |

•

<sup>&</sup>lt;sup>1</sup> Operating temperature at higher temperatures is possible with reduced current and power ratings

 $<sup>^2</sup>$  iPOS481x can be operated in vacuum (no altitude restriction), but at altitudes over 2,500m, current and power rating are reduced due to thermal dissipation efficiency.

<sup>&</sup>lt;sup>3</sup> In case of forced cooling (conduction or ventilation) the spacing requirements may drop down to mechanical tolerances as long as the ambient temperature is kept below the maximum operating limit

## 3.15.7 Motor Outputs (A/A+, B/A-, C/B+, CR/B-)

|                                      |                                                                |                             | Min. | Тур.    | Max. | Units |
|--------------------------------------|----------------------------------------------------------------|-----------------------------|------|---------|------|-------|
|                                      | PMSM motors sinusoidal amplitude                               | iPOS4810                    |      |         | 14.1 |       |
| Nominal current                      | iPO                                                            |                             |      |         | 21.2 |       |
|                                      | PMSM motors sinusoidal RMS                                     | iPOS4810                    |      |         | 10   | Α     |
|                                      | Pivisivi motors sinusoidai Rivis                               | iPOS4815                    |      |         | 15   | A     |
|                                      | DO/DI DO t                                                     | iPOS4810                    |      |         | 12.2 |       |
|                                      | DC/BLDC motors continuous                                      | iPOS4815                    |      |         | 18.3 |       |
|                                      | Maximum:                                                       |                             |      |         |      |       |
| Peak current                         | - 1.56s for iPOS4810 MZ;                                       |                             | -40  |         | +40  | Α     |
|                                      | - 12.5s for iPOS4815 MZ.                                       |                             |      |         |      |       |
| Short-circuit protection threshold   | (sinusoidal amplitude value)                                   |                             | ±43  |         | ±43  | Α     |
| Short-circuit protection delay       |                                                                |                             |      | 3.3     |      | μS    |
| On-state voltage drop                | Nominal output current; including typical mating of resistance | connector contact           |      | 0.15    |      | ٧     |
| Voltage efficiency                   |                                                                |                             |      | 100     |      | %     |
| Off-state leakage current            |                                                                |                             |      | ±0.5    | ±1   | mA    |
|                                      | Recommended value for ripple +5% of                            | $F_{PWM} = 20 \text{ kHz}$  | 400  |         |      |       |
|                                      |                                                                | $F_{PWM} = 40 \text{ kHz}$  | 200  |         |      | μН    |
|                                      |                                                                | $F_{PWM} = 60 \text{ kHz}$  | 150  |         |      |       |
|                                      | measurement range, TVMOT = 40 V                                | $F_{PWM} = 80 \text{ kHz}$  | 100  |         |      |       |
| Motor inductance (phase-to-phase)    |                                                                | $F_{PWM} = 100 \text{ kHz}$ | 80   |         |      |       |
| Motor inductance (phase-to-phase)    |                                                                | $F_{PWM} = 20 \text{ kHz}$  | 150  |         |      |       |
|                                      | Absolute minimum value, limited by short-circuit               | $F_{PWM} = 40 \text{ kHz}$  | 50   |         |      |       |
|                                      | protection; +V <sub>MOT</sub> = 48 V                           | $F_{PWM} = 60 \text{ kHz}$  | 40   |         |      | μΗ    |
|                                      | proteotion, · v MOT = 40 v                                     | $F_{PWM} = 80 \text{ kHz}$  | 20   |         |      |       |
|                                      |                                                                | $F_{PWM} = 100 \text{ kHz}$ | 10   |         |      |       |
|                                      |                                                                | $F_{PWM} = 20 \text{ kHz}$  | 330  |         |      |       |
|                                      | Recommended value. for ±5% current                             | $F_{PWM} = 40 \text{ kHz}$  | 170  |         |      |       |
| Motor electrical time-constant (L/R) | measurement error due to ripple                                | $F_{PWM} = 60 \text{ kHz}$  | 140  |         |      | μs    |
|                                      | mode and more and to rippie                                    | $F_{PWM} = 80 \text{ kHz}$  | 80   |         |      |       |
|                                      |                                                                | $F_{PWM} = 100 \text{ kHz}$ | 66   |         |      |       |
| Current measurement accuracy         | FS = Full Scale                                                |                             | -9.3 | +/- 3.4 | +9.3 | %FS   |

## 3.15.8 Digital Inputs (IN0, IN1, IN2/LSP, IN3/LSN, IN4, IN5)1

|                     |                                                      | Min. | Тур. | Max.    | Units |  |  |
|---------------------|------------------------------------------------------|------|------|---------|-------|--|--|
| Mode compliance     |                                                      |      | PNP  |         |       |  |  |
| Default state       | Input floating (wiring disconnected)                 |      | Log  | ic LOW  |       |  |  |
|                     | Logic "LOW"                                          | -10  | 0    | 2.2     |       |  |  |
|                     | Logic "HIGH"                                         | 6.3  | 24   | 36      |       |  |  |
| Input voltage       | Hysteresis                                           | 1.2  | 2.4  | 2.8     | V     |  |  |
| iliput voltage      | Floating voltage (not connected)                     |      | 0    |         | _ v   |  |  |
|                     | Absolute maximum, continuous                         | -10  |      | +39     |       |  |  |
|                     | Absolute maximum, surge (duration ≤ 1s) <sup>†</sup> | -20  |      | +40     |       |  |  |
| Input current       | Logic "LOW"; Pulled to GND                           |      | 0    |         | mA    |  |  |
| input current       | Logic "HIGH"                                         |      | 8    | 10      | ША    |  |  |
|                     |                                                      | Min. | Тур. | Max.    | Units |  |  |
| Mode compliance     |                                                      |      |      | NPN     |       |  |  |
| Default state       | Input floating (wiring disconnected)                 |      | Log  | ic HIGH |       |  |  |
|                     | Logic "LOW"                                          |      | 0    | 2.2     |       |  |  |
|                     | Logic "HIGH"                                         | 6.3  | 24   | 36      |       |  |  |
|                     | Hysteresis                                           | 1.2  | 2.4  | 2.8     |       |  |  |
| Input voltage       | Floating voltage (not connected)                     |      | 15   |         | V     |  |  |
|                     | Absolute maximum, continuous                         | -10  |      | +39     | 1     |  |  |
|                     | Absolute maximum, surge (duration ≤ 1s) <sup>†</sup> | -20  |      | +40     | Ī     |  |  |
| Innuit current      | Logic "LOW"; Pulled to GND                           |      | 8    | 10      | A     |  |  |
| Input current       | Logic "HIGH"; Pulled to +24V                         | 0    | 0    | 0       | mA    |  |  |
| Input frequency     |                                                      | 0    |      | 10      | kHz   |  |  |
| Minimum pulse width |                                                      | 6    |      |         | μs    |  |  |
| ESD protection      | Human body model                                     | ±5   |      |         | kV    |  |  |

# 3.15.9 Digital Outputs (OUT1, OUT2/Error, OUT3/ Ready, OUT4, OUT5) <sup>2</sup>

|                     |                                                      | Min. | Typ.                                                      | Max.                  | Units |
|---------------------|------------------------------------------------------|------|-----------------------------------------------------------|-----------------------|-------|
| Mode compliance     |                                                      |      | PNP 24V High-Z (floating) Logic "High"  VL0G-1.0 VL0G-2.0 |                       |       |
| Default state       | Not supplied (+V <sub>LOG</sub> floating or to GND)  |      | High-Z                                                    | (floating)            |       |
|                     | Normal operation                                     |      | Logic                                                     | "High"                |       |
|                     | Logic "HIGH"; output current = 0.3A                  |      | V <sub>LOG</sub> -1.0                                     | V <sub>LOG</sub> -2.0 |       |
|                     | Logic "LOW"; output current = 0, no load             | C    | pen-colled                                                | ctor                  | 1     |
| Output voltage      | Logic "HIGH", external load to GND                   |      | 0                                                         |                       | V     |
| - 1 3               | Absolute maximum, continuous                         | -0.3 |                                                           | V <sub>LOG</sub> +0.3 |       |
|                     | Absolute maximum, surge (duration ≤ 1s) <sup>†</sup> | -0.5 |                                                           | V <sub>LOG</sub> +0.5 |       |
|                     | Logic "HIGH", source current, continuous             |      |                                                           | 0.3                   | Α     |
| Output current      | Logic "HIGH", source current, pulse ≤ 5 s            |      |                                                           | 0.4                   | Α     |
| •                   | Logic "LOW", means High-Z                            |      |                                                           | 20                    | μA    |
| Minimum pulse width |                                                      | 3    | 1.5                                                       |                       | μs    |
| ESD protection      | Human body model                                     | ±15  |                                                           |                       | kV    |

 $<sup>^{\</sup>rm 1}$  The digital inputs are software selectable as PNP or NPN

 $<sup>^{\</sup>rm 2}$  The digital outputs are software selectable as PNP or NPN

| Mode compliance     |                                                      |      | NPN 24V     |                       |    |
|---------------------|------------------------------------------------------|------|-------------|-----------------------|----|
| D-flk -4-4-         | Not supplied (+V <sub>LOG</sub> floating or to GND)  |      | High-Z      | Z (floating)          |    |
| Default state       | Normal operation                                     |      | Hiç         | gh-Z                  |    |
|                     | Logic "LOW"; output current = 0.4A                   |      | 0.6         | 1.3                   |    |
| _                   | Logic "HIGH"; output current = 0, no load            |      | open-collec | ctor                  |    |
| Output voltage      | Logic "HIGH", external load to +V <sub>LOG</sub>     |      | $V_{LOG}$   |                       | V  |
|                     | Absolute maximum, continuous                         | -0.3 |             | V <sub>LOG</sub> +0.3 | -  |
|                     | Absolute maximum, surge (duration ≤ 1s) <sup>†</sup> | -0.5 |             | V <sub>LOG</sub> +0.5 |    |
|                     | Logic "LOW", sink current, continuous                |      |             | 0.4                   | Α  |
| Output current      | Logic "LOW", sink current, pulse ≤ 5 s               |      |             | 0.5                   | Α  |
| •                   | Logic "HIGH", means High-Z                           |      |             | 20                    | μA |
| Minimum pulse width |                                                      | 5    | 1.8         |                       | μs |
| ESD protection      | Human body model                                     | ±15  |             |                       | kV |

# 3.15.10 Digital Outputs (OUT0) <sup>1</sup>

|                     |                                                      | Min. | Тур.                  | Max.                  | Units |
|---------------------|------------------------------------------------------|------|-----------------------|-----------------------|-------|
| Mode compliance     |                                                      |      | PNP 24V               |                       |       |
| D-f                 | Not supplied (+V <sub>LOG</sub> floating or to GND)  |      | High-Z                | (floating)            |       |
| Default state       | Normal operation                                     |      | Logic                 | "High"                |       |
|                     | Logic "HIGH"; output current = 1.5A                  |      | V <sub>LOG</sub> -0.4 | V <sub>LOG</sub> -0.7 |       |
|                     | Logic "LOW"; output current = 0, no load             |      | open-colled           | ctor                  |       |
| Output voltage      | Logic "HIGH", external load to GND                   |      | 0                     |                       | V     |
| <del></del>         | Absolute maximum, continuous                         | -0.3 |                       | V <sub>LOG</sub> +0.3 |       |
|                     | Absolute maximum, surge (duration ≤ 1s) <sup>†</sup> | -0.5 |                       | V <sub>LOG</sub> +0.5 |       |
|                     | Logic "HIGH", source current, continuous             |      |                       | 1.5                   | Α     |
| Output current      | Logic "HIGH", source current, pulse ≤ 5 s            |      |                       | 2.0                   | Α     |
|                     | Logic "LOW", means High-Z                            |      |                       | 50                    | μA    |
| Minimum pulse width |                                                      | 30   | 15                    |                       | μs    |
| ESD protection      | Human body model                                     | ±15  |                       |                       | kV    |
|                     |                                                      |      |                       |                       |       |
| Mode compliance     |                                                      |      | NPN                   | 1 24V                 |       |
| Default state       | Not supplied (+V <sub>LOG</sub> floating or to GND)  |      | High-Z                | (floating)            |       |
| Delauli State       | Normal operation                                     |      | Hig                   | gh-Z                  |       |
|                     | Logic "LOW"; output current = 2.0A                   |      | 0.2                   | 0.3                   |       |
|                     | Logic "HIGH"; output current = 0, no load            |      | open-collec           | ctor                  |       |
| Output voltage      | Logic "HIGH", external load to +V <sub>LOG</sub>     |      | $V_{LOG}$             |                       | V     |
|                     | Absolute maximum, continuous                         | -0.3 |                       | V <sub>LOG</sub> +0.3 |       |
|                     | Absolute maximum, surge (duration ≤ 1s) <sup>†</sup> | -0.5 |                       | V <sub>LOG</sub> +0.5 |       |
|                     | Logic "LOW", sink current, continuous                |      |                       | 2.0                   | Α     |
| Output current      | Logic "LOW", sink current, pulse ≤ 5 s               |      |                       | 2.5                   | Α     |
|                     | Logic "HIGH", means High-Z                           |      |                       | 50                    | μΑ    |
| Minimum pulse width |                                                      | 30   | 10                    |                       | μs    |
| ESD protection      | Human body model                                     | ±15  |                       |                       | kV    |

## 3.15.11 Digital Hall Inputs (Hall1, Hall2, Hall3)

|                     |                                                      | Min. | Тур.     | Max.       | Units |
|---------------------|------------------------------------------------------|------|----------|------------|-------|
| Mode compliance     |                                                      | TTL  | / CMOS / | Open-colle | ctor  |
| Default state       | Input floating (wiring disconnected)                 |      | Logic    | HIGH       |       |
|                     | Logic "LOW"                                          |      | 0        | 0.8        |       |
| lanuturitana        | Logic "HIGH"                                         | 2    | 5        |            | .,    |
| Input voltage       | Floating voltage (not connected)                     |      | 4.4      |            | V     |
|                     | Absolute maximum, surge (duration ≤ 1s) <sup>†</sup> | -10  |          | +15        |       |
| land a compart      | Logic "LOW"; Pull to GND                             |      |          | 1.2        | ^     |
| Input current       | Logic "HIGH"; Internal 1KΩ pull-up to +5             | 0    | 0        | 0          | mA    |
| Minimum pulse width |                                                      | 2    |          |            | μs    |
| ESD protection      | Human body model                                     | ±5   |          |            | kV    |

# 3.15.12 Linear Hall Inputs (LH1, LH2, LH3)

|                          |                                                      | Min. | Тур.    | Max. | Units |
|--------------------------|------------------------------------------------------|------|---------|------|-------|
|                          | Operational range                                    | 0    | 0.5÷4.5 | 4.9  |       |
| Input voltage            | Absolute maximum values, continuous                  | -7   |         | +7   | V     |
|                          | Absolute maximum, surge (duration ≤ 1s) <sup>†</sup> | -11  |         | +14  |       |
| Input current            | Input voltage 0+5V                                   | 0    |         | 0.2  | mA    |
| Interpolation Resolution | Depending on software settings                       |      |         | 11   | bits  |
| Frequency                |                                                      | 0    |         | 1    | kHz   |
| ESD protection           | Human body model                                     | ±1   |         |      | kV    |

## 3.15.13 Sin-Cos Encoder Inputs (Sin+, Sin-, Cos+, Cos-)1

|                               |                                                           | Min. | Тур. | Max. | Units    |
|-------------------------------|-----------------------------------------------------------|------|------|------|----------|
| Input voltage, differential   | Sin+ to Sin-, Cos+ to Cos-                                |      | 1    | 1.25 | $V_{PP}$ |
|                               | Operational range                                         | -1   | 2.5  | 4    |          |
| Input voltage, any pin to GND | Absolute maximum values, continuous                       | -7   |      | +7   | V        |
|                               | Absolute maximum, surge (duration $\leq$ 1s) $^{\dagger}$ | -11  |      | +14  |          |
| land the same days a          | Differential, Sin+ to Sin-, Cos+ to Cos-                  | 4.2  | 4.7  |      | kΩ       |
| Input impedance               | Common-mode, to GND                                       |      | 2.2  |      | kΩ       |
| Resolution with interpolation | Software selectable, for one sine/cosine period           | 2    |      | 10   | bits     |
| Francis                       | Sin-Cos interpolation                                     | 0    |      | 450  | kHz      |
| Frequency                     | Quadrature, no interpolation                              | 0    |      | 10   | MXZ      |
| ESD protection                | Human body model                                          | ±2   |      |      | kV       |

## 3.15.14 Encoder #1 Inputs (A1+, A1-, B1+, B1-, Z1+, Z1-,)2

|                                        |                                                                     | Min.  | Тур.     | Max.       | Units |
|----------------------------------------|---------------------------------------------------------------------|-------|----------|------------|-------|
| Single-ended mode compliance           | Leave negative inputs disconnected                                  | TTL   | / CMOS / | Open-colle | ctor  |
| Input voltage, single-ended mode A/A+, | Logic "LOW"                                                         |       |          | 1.6        |       |
| B/B+                                   | Logic "HIGH"                                                        | 1.8   |          |            | V     |
|                                        | Floating voltage (not connected)                                    |       | 3.3      |            |       |
|                                        | Logic "LOW"                                                         |       |          | 1.2        |       |
| Input voltage, single-ended mode Z/Z+  | Logic "HIGH"                                                        | 1.4   |          |            | V     |
|                                        | Floating voltage (not connected)                                    |       | 4.7      |            |       |
| Input current, single-ended mode A/A+  | Logic "LOW"; Pull to GND                                            |       | 5.5      | 6          | mA    |
| B/B+, Z/Z+                             | Logic "HIGH"; Internal 2.2KΩ pull-up to +5                          | 0     | 0        | 0          | IIIA  |
|                                        | For full RS422 compliance, see <sup>3</sup>                         |       | TIA/EI/  | 4-422-A    |       |
|                                        | Hysteresis                                                          | ±0.06 | ±0.1     | ±0.2       |       |
| Input voltage, differential mode       | Common-mode range (A+ to GND, etc.)                                 | -7    |          | +7         | V     |
| Innut impadance differential           | A1+ to A1-, B1+ to B1-                                              |       | 1        |            | kΩ    |
| Input impedance, differential          | Z1+ to Z1-                                                          |       | 1        |            | K12   |
|                                        | Single-ended mode, Open-collector / NPN                             | 0     |          | 5          | MHz   |
| Input frequency                        | Differential mode, or Single-ended driven by push-pull (TTL / CMOS) | 0     |          | 10         | MHz   |
|                                        | Single-ended mode, Open-collector / NPN                             | 1     |          |            | μs    |
| Minimum pulse width                    | Differential mode, or Single-ended driven by push-pull (TTL / CMOS) | 50    |          |            | ns    |
|                                        | Absolute maximum values, continuous                                 | -7    |          | +7         | .,    |
| Input voltage, any pin to GND          | Absolute maximum, surge (duration ≤ 1s) <sup>†</sup>                | -11   |          | +14        | V     |
| ESD protection                         | Human body model                                                    | ±1    |          |            | kV    |

## 3.15.15 Encoder #2 Inputs (A2+, A2-, B2+, B2-, Z2+, Z2-)4

|                                  |                                     | Min.  | Typ.          | Max. | Units |
|----------------------------------|-------------------------------------|-------|---------------|------|-------|
| Differential mode compliance     |                                     |       | TIA/EIA-422-A |      |       |
|                                  | Hysteresis                          | ±0.06 | ±0.1          | ±0.2 |       |
|                                  | Differential mode                   | -14   |               | +14  |       |
| Input voltage, differential mode | Common-mode range (A+ to GND, etc.) | -11   |               | +14  | V     |
|                                  |                                     |       | 150           |      | Ω     |
| Input impedance, differential    | Differential mode                   | 0     |               | 10   | MHz   |
|                                  | Differential mode                   | 50    |               |      | ns    |
| ESD protection                   | Human body model                    | ±1    |               |      | kV    |

## 3.15.16 Analog 0...5V Input (FDBK)

|                    |                                                      | Min. | Тур. | Max. | Units |
|--------------------|------------------------------------------------------|------|------|------|-------|
| Input voltage      | Operational range                                    | 0    |      | 5    | V     |
|                    | Absolute maximum values, continuous                  | -12  |      | +18  | •     |
|                    | Absolute maximum, surge (duration ≤ 1s) <sup>†</sup> |      |      | ±36  |       |
| Input impedance    | To GND                                               |      | 28   |      | kΩ    |
| Resolution         |                                                      |      | 12   |      | bits  |
| Integral linearity |                                                      |      |      | ±2   | bits  |
| Offset error       |                                                      |      | ±2   | ±10  | bits  |
| Gain error         |                                                      |      | ±1%  | ±3%  | % FS⁵ |
| Bandwidth (-3dB)   | Software selectable                                  | 0    |      | 1    | kHz   |
| ESD protection     | Human body model                                     | ±5   |      |      | kV    |

 $<sup>^{1}</sup>$  For many applications, a 120Ω termination resistor should be connected across SIN+ to SIN-, and across COS+ to COS-. See SW2 settings. Please consult the feedback device datasheet for confirmation.

 $<sup>^2</sup>$  Encoder #1 differential input pins can have internal 120  $\!\Omega$  termination resistors connected across, see SW2 settings

<sup>&</sup>lt;sup>3</sup> For full RS-422 compliance, 120Ω termination resistors must be connected across the differential pairs using DIN switch SW2. See *Figure 19. Feedback#1 – Differential Incremental Encoder connection* for more details.

 $<sup>^4</sup>$  Encoder #2 differential input pins have internal  $120\Omega$  termination resistors connected across

<sup>&</sup>lt;sup>5</sup> "FS" stands for "Full Scale"

## 3.15.17 Analog +/- 10V Input ( REF)

|                    |                                                      | Min. | Тур. | Max. | Units             |
|--------------------|------------------------------------------------------|------|------|------|-------------------|
|                    | Operational range                                    | -10  |      | +10  |                   |
| Input voltage      | Absolute maximum values, continuous                  | -15  |      | +15  | V                 |
|                    | Absolute maximum, surge (duration ≤ 1s) <sup>†</sup> |      |      | ±20  |                   |
| Innutinonadanas    | To GND                                               |      | 50   |      | kΩ                |
| Input impedance    | Differential                                         |      | 80   |      | K12               |
| Resolution         |                                                      |      | 12   |      | bits              |
| Integral linearity |                                                      |      |      | ±2   | bits              |
| Offset error       |                                                      |      | ±10  | ±35  | bits              |
| Gain error         |                                                      |      | ±2%  | ±5%  | % FS <sup>1</sup> |
| Bandwidth (-3dB)   | Software selectable                                  | 0    |      | 1    | kHz               |
| ESD protection     | Human body model                                     | ±15  |      |      | kV                |

## 3.15.18 Absolute Encoder Interface: SSI, BISS, EnDAT

|                                            |                                                         | Min.              | Тур.                     | Max.        | Units  |  |
|--------------------------------------------|---------------------------------------------------------|-------------------|--------------------------|-------------|--------|--|
| Differential mode compliance (CLOCK, DATA) |                                                         |                   | TIA/I                    | EIA-422     |        |  |
| CLOCK Output voltage                       | Differential; 50Ω differential load                     | 2.0               | 2.5                      | 5.0         | V      |  |
| CLOCK Output voltage                       | Common-mode, referenced to GND                          | 2.3               | 2.5                      | 2.7         | V      |  |
| CLOCK frequency                            | Software selectable                                     | 1000              | , 2000, 30               | kHz         |        |  |
| DATA Input hysteresis                      | Differential mode                                       | ±0.1              | ±0.2                     | ±0.5        | V      |  |
| Data input impedance                       | Termination resistor on-board                           |                   | 150                      |             | Ω      |  |
|                                            | Referenced to GND                                       | -7                |                          | +12         |        |  |
| DATA Input common mode range               | Absolute maximum, surge (duration ≤ 1s) †               | -25               |                          | +25         |        |  |
|                                            |                                                         |                   | Binary / Gray            |             |        |  |
| DATA format                                | Software selectable                                     |                   | Single-turn / Multi-turn |             |        |  |
|                                            |                                                         |                   | Counting direction       |             |        |  |
| DATA resolution                            | Single-turn                                             |                   |                          | 56          | bit    |  |
|                                            | Multi-turn and single-turn                              |                   |                          | 56          | DIT    |  |
|                                            | If total resolution >31 bits, some bits must be ignored | by software setti | ng to achi               | eve a max 3 | 1 bits |  |

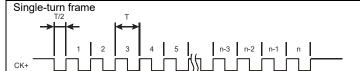

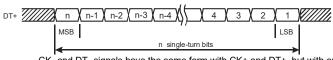

CK- and DT- signals have the same form with CK+ and DT+, but with opposite polarity.

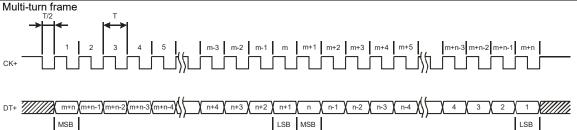

CK- and DT- signals have the same form with CK+ and DT+, but with opposite polarity

# 3.15.19 CAN-Bus (for CAN drives)

|                                  |                             |            | Min.                                                                 | Тур.     | Max.   | Units |
|----------------------------------|-----------------------------|------------|----------------------------------------------------------------------|----------|--------|-------|
| Compliance                       | ISO11898, CiA-3             | 301v4.2, 4 | 02v3.0                                                               |          |        |       |
| Bit rate                         | Software selectable         |            | 125                                                                  |          | 1000   | 125   |
|                                  | 1Mbps                       |            |                                                                      |          | 25     | m     |
| Bus length                       | 500Kbps                     |            |                                                                      |          | 100    |       |
|                                  | ≤ 250Kbps                   |            |                                                                      |          | 250    |       |
| Resistor                         | Between CAN-Hi, CAN-Lo      |            |                                                                      | none on- | -board |       |
| Node addressing                  | Hardware: by H/W pins (SW1) |            | 1 ÷ 127 & 255 (LSS non-configu<br>(CANopen);<br>1-127 & 255 (TMLCAN) |          | ,      |       |
|                                  | Software                    |            | 1 ÷ 127 (CANopen); 1- 255 (TMLCAN                                    |          |        |       |
| Voltage, CAN-Hi or CAN-Lo to GND |                             |            | -36                                                                  |          | 36     | V     |
| ESD protection                   | Human body model            | ·          | ±15                                                                  |          | ·      | kV    |

<sup>&</sup>lt;sup>1</sup> "FS" stands for "Full Scale"

## 3.15.20 Supply Output (+5V)

|                            |                         | Min. | Тур.          | Max. | Units |  |
|----------------------------|-------------------------|------|---------------|------|-------|--|
| +5V output voltage         | Current sourced = 250mA | 4.95 | 5.11          | 5.25 | V     |  |
| +5V output current         |                         | 360  | 450           |      | mA    |  |
| Short-circuit protection   |                         |      | NOT protected |      |       |  |
| Over-voltage protection    |                         |      | NOT protected |      |       |  |
| ESD protection             | Human body model        | ±1   |               |      | kV    |  |
| Isolation PE (earth) - GND |                         |      |               | ±250 | V     |  |

## 3.15.21 EtherCAT ports J21 and J22 (for CAT drives)

|                                  |                                             | Min.  | Тур.                           | Max. | Units |  |
|----------------------------------|---------------------------------------------|-------|--------------------------------|------|-------|--|
| Standards compliance             |                                             |       | IEEE802.3, IEC61158            |      |       |  |
| Transmission line specification  | According to TIA/EIA-568-5-A                | Cat.5 | e.UTP                          |      |       |  |
| J5, J6 pinout                    | EtherCAT® supports MDI/MDI-X auto-crossover | TI    | TIA/EIA-568-A or TIA/EIA-568-B |      |       |  |
| Software protocols compatibility |                                             | C     | CoE, CiA402, IEC61800-7-301    |      |       |  |
| Node addressing                  | By software, via EasySetUp                  |       | 1 ÷ 255                        |      |       |  |
| Node addressing                  | By hardware via SW1                         |       |                                |      |       |  |
| MAC addressing                   | EtherCAT® uses no MAC address               |       | none                           |      |       |  |
| ESD protection                   | Human body model                            | ±15   |                                |      | kV    |  |

## 3.15.22 Safe Torque OFF (STO1+; STO1-; STO2+; STO2-)

|                                       |                                                                                    | Min.                                             | Тур. | Max | Units |  |  |
|---------------------------------------|------------------------------------------------------------------------------------|--------------------------------------------------|------|-----|-------|--|--|
| Safety function                       | According to EN61800-5-2                                                           | STO (Safe Torque OFF)                            |      |     |       |  |  |
| EN 61800-5-1/ -2 and EN 61508-5-3/ -4 | Safety Integrity Level                                                             | safety integrity level 3 (SIL3)                  |      |     |       |  |  |
| Classification                        | PFHd (Probability of Failures per Hour - dangerous)                                | 8*10 <sup>-10</sup> hour <sup>-1</sup> (0.8 FIT) |      |     |       |  |  |
| EN13849-1 Classification              | Performance Level                                                                  | Cat3/PLe                                         |      |     |       |  |  |
|                                       | MTTFd (meantime to dangerous failure)                                              | 377 years                                        |      |     |       |  |  |
| Mode compliance                       |                                                                                    | PNP                                              |      |     |       |  |  |
| Default state                         | Input floating (wiring disconnected)                                               | Logic LOW                                        |      |     |       |  |  |
| Input voltage                         | Logic "LOW" (PWM operation disabled)                                               | -20                                              |      | 5.6 | V     |  |  |
|                                       | Logic "HIGH" (PWM operation enabled)                                               | 18                                               |      | 36  |       |  |  |
|                                       | Absolute maximum, continuous                                                       | -20                                              |      | +40 |       |  |  |
| Input current                         | Logic "LOW"; pulled to GND                                                         |                                                  | 0    |     | mA    |  |  |
|                                       | Logic "HIGH", pulled to +Vlog                                                      |                                                  | 5    | 13  |       |  |  |
| Repetitive test pulses                | Ignored high-low-high                                                              |                                                  |      | 5   | ms    |  |  |
|                                       | -                                                                                  |                                                  |      | 20  | Hz    |  |  |
| Fault reaction time                   | From internal fault detection to register DER bit 14 =1 and OUT2/Error high-to-low |                                                  |      | 30  | ms    |  |  |
| PWM operation delay                   | From external STO low-high transition to PWM operation enabled                     |                                                  |      | 30  | ms    |  |  |
| ESD protection                        | Human body model                                                                   | ±2                                               |      |     | kV    |  |  |

## 3.15.23 Conformity

|                |                                                                                                    | Min.  | Тур. | Max. | Units |
|----------------|----------------------------------------------------------------------------------------------------|-------|------|------|-------|
| EU Declaration | 2014/30/EU (EMC),<br>2014/35/EU (LVD),<br>2011/65/EU (RoHS),<br>1907/2006/EC (REACH),<br>93/68/EEC (CE Marking Directive),<br>EC 428/2009 (non dual-use item, output frequency limited to 59 | 90Hz) |      |      |       |

<sup>†</sup> Stresses beyond values listed under "absolute maximum ratings" may cause permanent damage to the device. Exposure to absolute-maximum-rated conditions for extended periods may affect device reliability.

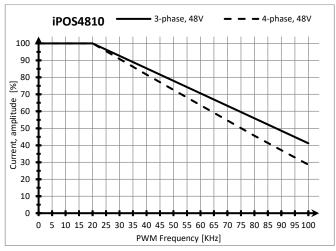

iPOS4810 – Current de-rating with PWM frequency

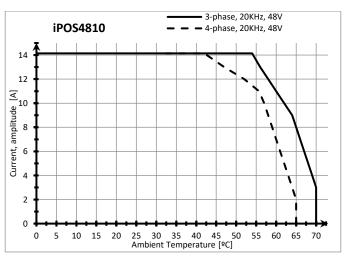

iPOS4810 – Current de-rating with ambient temperature

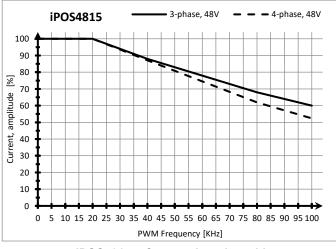

iPOS4815 – Current de-rating with PWM frequency

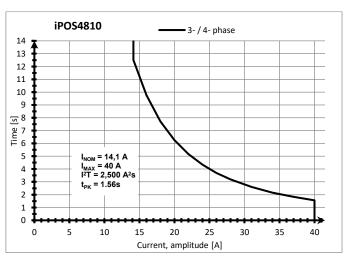

iPOS4810 – Over-current diagram (No heatsink)

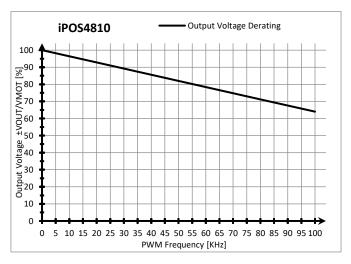

iPOS4810 – Output Voltage de-rating with PWM frequency

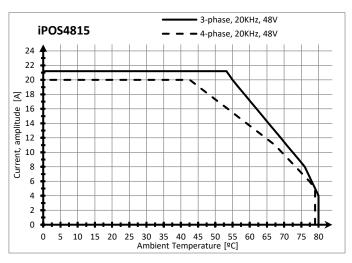

iPOS4815 – Current de-rating with ambient temperature

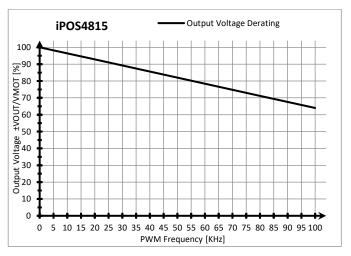

iPOS4815 – Output Voltage de-rating with PWM frequency

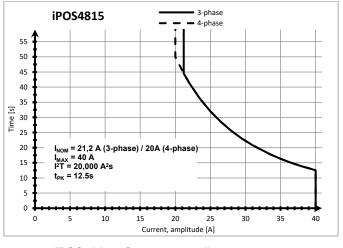

iPOS4815 – Over-current diagram (No heatsink)

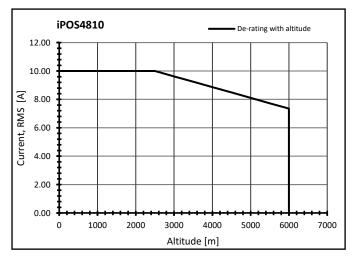

iPOS4810 - De-rating with the altitude

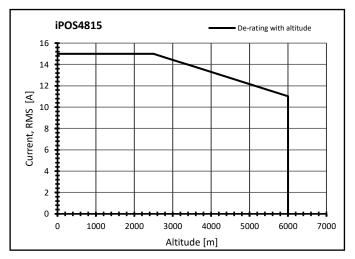

iPOS4815 - De-rating with the altitude

## 4 Memory Map

iPOS481x has 2 types of memory available for user applications: 16K×16 SRAM and up to 24K×16 serial E²ROM.

The SRAM memory is mapped in the address range: C000h to FFFFh. It can be used to download and run a TML program, to save real-time data acquisitions and to keep the cam tables during run-time.

The  $E^2ROM$  is mapped in the address range: 2000h to 7FFFh. It is used to keep in a non-volatile memory the TML programs, the cam tables and the drive setup information.

**Remark:** EasyMotion Studio handles automatically the memory allocation for each motion application. The memory map can be accessed and modified from the main folder of each application

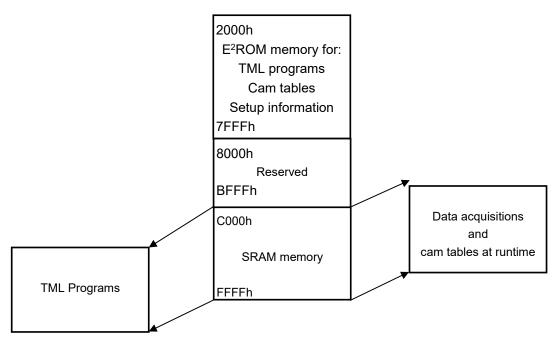

Figure 42. iPOS481x XZ Memory Map

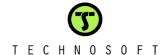